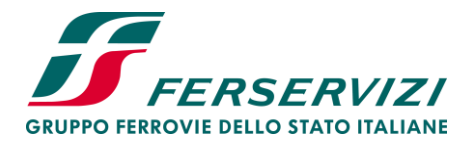

**Area Acquisti di Gruppo** *Il Responsabile*

#### **DISCIPLINARE DI GARA**

# **eGPA CGA 22/2021 Fornitura di apparati mobili operanti in frequenza GSM/R e servizi a supporto degli apparati per il Personale del Gruppo FS – CIG 88146352EA**

### **ALLEGATI**

- DGUE (**ALL. 1**);
- Dichiarazione sostitutiva ex art. 80 Dlgs. n. 50/2016 (**ALL. 2**);
- Dichiarazione sostitutiva del Certificato CCIAA (**ALL. 3**);
- Dichiarazione integrativa relativa all'avvalimento (**ALL. 4**);
- Capitolato Tecnico e allegati (**ALL. 5**);
- Schema Accordo Quadro e relativi allegati (**ALL. 6**);
- Schema di Cauzione definitiva (**ALL. 7**);
- Condizioni Generali di Contratto per gli appalti di forniture delle Società del Gruppo Ferrovie dello Stato Italiane (**ALL. 8**);

*\*\*\**

Ferservizi SpA (di seguito, per brevità, "Ferservizi"), Società con socio unico soggetta alla direzione e coordinamento di Ferrovie dello Stato Italiane SpA, in nome e per conto delle Società del Gruppo Ferrovie dello Stato Italiane, intende procedere tramite procedura aperta, svolta in modalità telematica, all'affidamento della fornitura di apparati mobili operanti in frequenza GSM/R e servizi a supporto degli apparati per il Personale del Gruppo FS.

A tal fine, Ferservizi SpA ha indetto la presente procedura aperta ai sensi del D.Lgs. n. 50/2016 e del Regolamento delle gare online di Ferservizi, pubblicando il relativo Bando nei modi di legge. Le prestazioni oggetto della presente procedura saranno affidate alle condizioni previste nel presente Disciplinare di gara (di seguito, per brevità, "Disciplinare"), nel Bando di gara, nel Capitolato Tecnico, nello Schema di Accordo Quadro e relativi allegati nonché nel Regolamento delle gare *online* di Ferservizi, disponibili al seguente indirizzo: *<https://www.acquistionlineferservizi.it/web/index.html>*.

Via Tripolitania, 30 - 00199 Roma Ferservizi S.p.A. – Gruppo Ferrovie dello Stato Italiane Società con socio unico soggetta alla direzione e coordinamento di Ferrovie dello Stato Italiane S.p.A. Sede legale: Piazza della Croce Rossa, 1 - 00161 Roma Cap. Soc. Euro 8.170.000,00 Iscritta al Registro delle Imprese di Roma Cod. Fisc. e P. Iva 04207001001- R.E.A .n. 741956

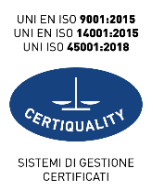

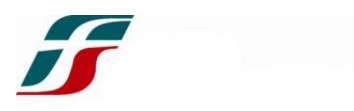

L'invio dell'offerta comporta l'assunzione da parte del mittente della qualifica di "Concorrente", ai fini di quanto di seguito descritto.

### **1. OGGETTO, DURATA E IMPORTO DELL'ACCORDO QUADRO**

### **1.1. Oggetto**

L'Appalto ha ad oggetto la fornitura di apparati per fonia/dati secondo la Specifica Tecnica di Fornitura Cellulari GSM-R tipo GPH (Specifica RFI - DTC.ST.T SF TC 07 007 B di RFI del 07/04/2021) nella modalità del noleggio operativo, per il personale operativo delle società del Gruppo Ferrovie dello Stato Italiane.

La fornitura dovrà comprendere i seguenti servizi:

- consegna, manutenzione, sostituzione, scorta calda e ritiro dei device sull'intero territorio nazionale;
- assistenza tecnica (HW e SW) durante il periodo di noleggio operativo con possibilità di estensione del mantenimento del parco apparati anche successivamente alla scadenza temporale del periodo del noleggio operativo;
- monitoraggio web based dei terminali per consentire il deployment e la conduzione degli stessi e l'analisi dei dati economici e finanziari di fatturazione;

I suddetti servizi professionali, come tutte le attività oggetto dell'Appalto, sono dettagliatamente descritti nel Capitolato Tecnico.

L'Appaltatore dovrà altresì provvedere alla creazione, gestione e aggiornamento del catalogo elettronico sulla piattaforma Ariba.

### **Tipologia contrattuale**

La forma contrattuale prescelta è quella dell'Accordo Quadro art. 54 del D.Lgs. n. 50/2016.

### **Durata e importo dell'Accordo Quadro**

Il valore complessivo del presente affidamento è pari a **€ 17.000.000,00 (euro diciassettemilioni/00) IVA esclusa per una durata massima di 60 mesi.**

L'Accordo Quadro che verrà sottoscritto con l'aggiudicatario avrà una durata di **36 mesi** a decorrere dalla data di stipula e un importo massimo di **€ 8.500.000,00 (euro ottomilionicinquecentomila/00).**

La Stazione Appaltante si riserva la facoltà di esercitare **l'opzione di importo**, agli stessi patti e condizioni, con uno o più atti unilaterali, per ulteriori massimo **€ 8.500.000,00 (euro ottomilionicinquecentomila/00).**

La Stazione Appaltante si riserva, altresì, la facoltà di **estendere la durata del presente** 

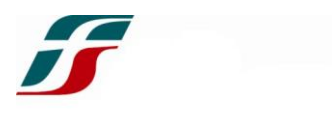

**Accordo**, prima della scadenza della validità temporale dello stesso come sopra indicata, per un massimo di **ulteriori 24 (ventiquattro) mesi**, agli stessi patti e condizioni, con uno o più atti unilaterali, nell'ipotesi in cui non sia esaurito l'importo massimo stabilito.

Le suddette opzioni, qualora esercitate, saranno comunicate all'Appaltatore con posta elettronica certificata prima della scadenza dell'Accordo Quadro.

Resta ferma l'applicabilità dell'art. 106, comma 11, D. Lgs. 50/2016, per cui la durata dell'Accordo Quadro potrà essere prorogata per il tempo strettamente necessario alla conclusione della procedura necessaria per l'individuazione di un nuovo contraente e dell'art. 106, comma 12, D. Lgs. 50/2016.

Relativamente all'individuazione e quantificazione degli oneri della sicurezza e relativi D.U.V.R.I. (Determinazione n. 3/2008 dell'A.V.C.P.), trattandosi di Accordo Quadro si precisa che, al verificarsi dei presupposti, gli stessi saranno quantificati, in sede di emissione dei singoli Ordini applicativi.

Con riferimento all'Importo massimo dell'Accordo Quadro si precisa che l'Aggiudicatario non avrà nulla a che pretendere ad alcun titolo a fronte delle prestazioni non richieste e conseguentemente non rese in sede di esecuzione dell'Accordo Quadro, nel caso in cui al momento della scadenza di questo ultimo, non sia stato consumato l'importo massimo dello stesso e qualsiasi sia l'ammontare delle prestazioni sino al momento richieste.

Premesso che la presente gara rappresenta solo una componente di una più ampia strategia di approvvigionamento, si precisa che l'appalto non è stato suddiviso in lotti attesa l'esistenza di vincoli gestionali (necessità di una gestione unica e accentrata in relazione all'alta mobilità dei dipendenti del Gruppo FS) ed economici (economie di scala e sinergie sui costi dei servizi e delle forniture offerte), considerati altresì i livelli minimi di capacità che sono stati richiesti nella precedente fase di gara e sufficienti a consentire la massima partecipazione al procedimento.

### **CPV: 32250000**

### **CIG: 88146352EA**

### **2. DISCIPLINA NORMATIVA DELL'AFFIDAMENTO**

I rapporti fra il Committente e il Concorrente sono regolati da:

- 2.1 Condizioni contenute nel Bando di gara, nel Disciplinare, nel Capitolato Tecnico, nello schema di Accordo Quadro e relativi allegati.
- 2.2 Condizioni Generali di Contratto per gli appalti di forniture delle Società del Gruppo Ferrovie dello Stato **(All. 8).**
- 2.3 Disposizioni contenute nel D.Lgs. n. 18 aprile 2016 n. 50 con riferimento ai settori

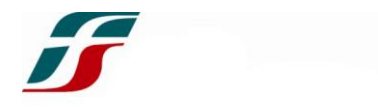

speciali.

- 2.4 Regolamento delle gare *online* di Ferservizi visionabile sul sito www.acquistionlineferservizi.it.
- 2.5 Disciplina contenuta nel Codice Civile.

### **3. CRITERIO DI AGGIUDICAZIONE**

La presente procedura di gara verrà aggiudicata a favore **dell'offerta economicamente più vantaggiosa** individuata sulla base del miglior rapporto qualità/prezzo ai sensi dell'art. 95, comma 2, del D.lgs. 50/2016 secondo i criteri e le modalità di seguito stabilite.

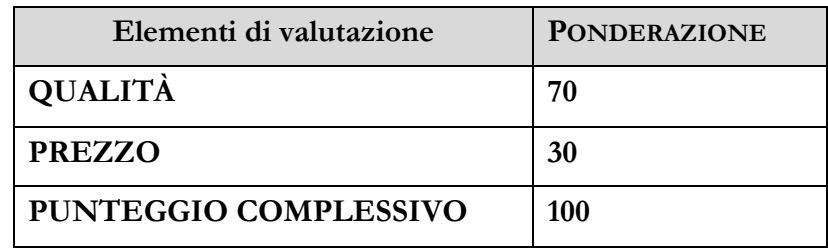

#### **3.1 PUNTEGGIO QUALITÀ MAX 70/100 PUNTI**

I massimo 70 punti della componente qualità saranno assegnati sulla base dei seguenti sub criteri:

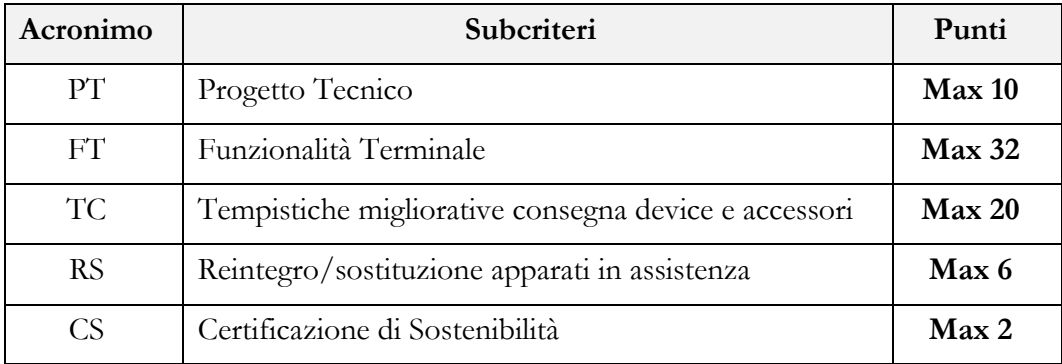

\*\*\*

### **3.1.1. Progetto Tecnico (PT) – Max 10 punti**

Ciascun Concorrente dovrà presentare un progetto tecnico in formato Word di massimo 15 pagine (carattere garamond 11, interlinea 1.5, margini tutti 3 - dal conteggio sono esclusi: l'eventuale copertina e riproposizione in apposita pagina di eventuale indice) illustrante i seguenti aspetti:

a) Caratteristiche del terminale;

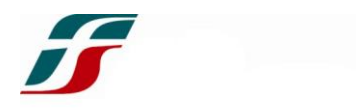

- b) Portale di monitoraggio terminali;
- c) Assistenza tecnica;
- d) Servizi aggiuntivi offerti;

A titolo esemplificativo e non esaustivo, saranno oggetto di valutazione tecnica i seguenti elementi:

Caratteristiche del terminale;

- Materiali utilizzati, scocca, vetro, dimensioni, peso;
- Hardware (CPU, RAM, Memoria, Fotocamera, display, batteria);
- Software (SO, connettività, ecc.);
- strumenti accessori.

Portale di monitoraggio terminali

- architettura dello strumento;
- accessibilità dello strumento, attraverso diverse profilazioni;
- fruibilità ed efficacia dello strumento;
- criteri di sicurezza;
- modalità di caricamento e aggiornamento dati;
- flessibilità nell'impostare diversi criteri di ricerca e filtri;
- disponibilità di funzionalità che facilitino la generazione di reportistiche e l'elaborazione di analisi statistiche.

Assistenza tecnica

- modelli organizzativi per la gestione del servizio;
- strumenti a supporto;
- risorse dedicate al Servizio.

Servizi Aggiuntivi offerti

- varietà dei servizi aggiuntivi;
- innovatività.

Il punteggio massimo previsto per la voce Progetto Tecnico verrà attribuito, in ragione del numero di offerte ricevute, in modalità *offline,* come di seguito descritto:

### Metodo del confronto a coppie (in caso di offerte ammesse  $\geq$  3)

I Commissari procederanno ciascuno alla valutazione complessiva di tutti gli elementi su indicati, esprimendo un giudizio sul Progetto.

Per ogni Concorrente, si procederà alla somma delle preferenze attribuite da ciascun Commissario mediante il confronto a coppie.

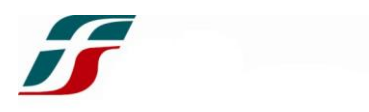

Tale metodo prevede che il Progetto di ogni Concorrente sia confrontato, di volta in volta, con tutti gli altri.

Ogni confronto tra due Progetti determinerà l'attribuzione, a quello giudicato migliore, di una preferenza graduata con un punteggio variabile da 2 a 6 cui corrispondono i seguenti gradi di preferenza:

2 – preferenza minima;

3 – preferenza piccola;

4 – preferenza media;

5 – preferenza grande;

6 – preferenza massima.

All'altro Progetto invece non sarà attribuito alcun punteggio.

In caso di parità di entrambi i Progetti coinvolti nel confronto verrà attribuito a ciascuno un punteggio pari a 1.

Per ciascun concorrente, il Punteggio Totale relativo al Progetto Tecnico verrà successivamente attribuito mediante l'applicazione della seguente formula:

$$
PTPT = \frac{PPT_{in\,valuation}}{PPT_{migliore}} \times Punti
$$

dove:

**PTPT =** Punteggio Totale Progetto Tecnico ottenuto dal Concorrente in valutazione mediante il metodo del confronto a coppie;

**PPTin valutazione** = Sommatoria delle preferenze attribuite dai commissari al Progetto Tecnico in valutazione;

**PPTmigliore** = Sommatoria più alta delle preferenze attribuite dai commissari al Progetto Tecnico migliore;

**Punti** = sono i 10 punti massimi assegnati al Progetto Tecnico.

**Metodo dei giudizi (in caso di offerte ammesse < 3)**

I Commissari procederanno ciascuno alla valutazione complessiva di tutti gli elementi su indicati, esprimendo un giudizio sul Progetto Tecnico.

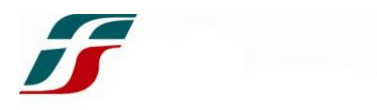

Per ciascun Progetto sono previsti cinque giudizi, a ognuno dei quali corrisponde l'assegnazione di un punteggio associato alla percentuale del punteggio massimo e segnatamente:

- $\bullet$  Ottimo 100%
- Più che buono 75%
- $\bullet$  Buono 50%
- Più che adeguato 25%
- Adeguato 0%

La somma dei giudizi attribuiti dai singoli commissari con il metodo dei giudizi di cui sopra, determinerà il valore **PPT**<sub>G</sub> del Concorrente.

Per ciascun concorrente, il punteggio per il Progetto Tecnico sarà successivamente attribuito mediante la seguente formula:

$$
PTPTG = \frac{PPTG in valuation}{PPTGmigliore} \times Punti
$$

dove:

**PTPT<sup>G</sup>** = Punteggio Totale Progetto Tecnico ottenuto dal Concorrente in valutazione mediante il metodo dei giudizi;

**PPTG in valutazione** = Valore ottenuto dalla somma dei giudizi espressi per il Progetto Tecnico in valutazione;

**PPTG migliore** = Valore più alto ottenuto dalla somma dei giudizi espressi per il Progetto Tecnico migliore;

**Punti =** sono i 10 punti massimi assegnati al Progetto Tecnico.

**Si precisa che nel caso in cui tutti i Concorrenti presentino un Progetto che consegua un punteggio totale pari a 0 punti, verrà attribuito a tutti, convenzionalmente, il punteggio massimo per la voce in questione (10 punti).**

### **3.1.2. Funzionalità Terminale (FT) - Max 32 punti**

I massimo 32 punti disponibili saranno attribuiti ai Concorrenti che proporranno un'offerta migliorativa con riferimento alle funzionalità dei terminali rispetto a quelle minime richieste.

Il Concorrente potrà selezionare, nell'apposito campo della Busta digitale Tecnica, le prestazioni migliorative che intende offrire.

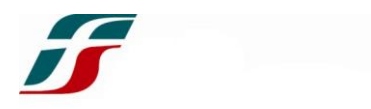

Quanto selezionato dal Concorrente determinerà l'attribuzione del punteggio come riportato nella tabella sottostante:

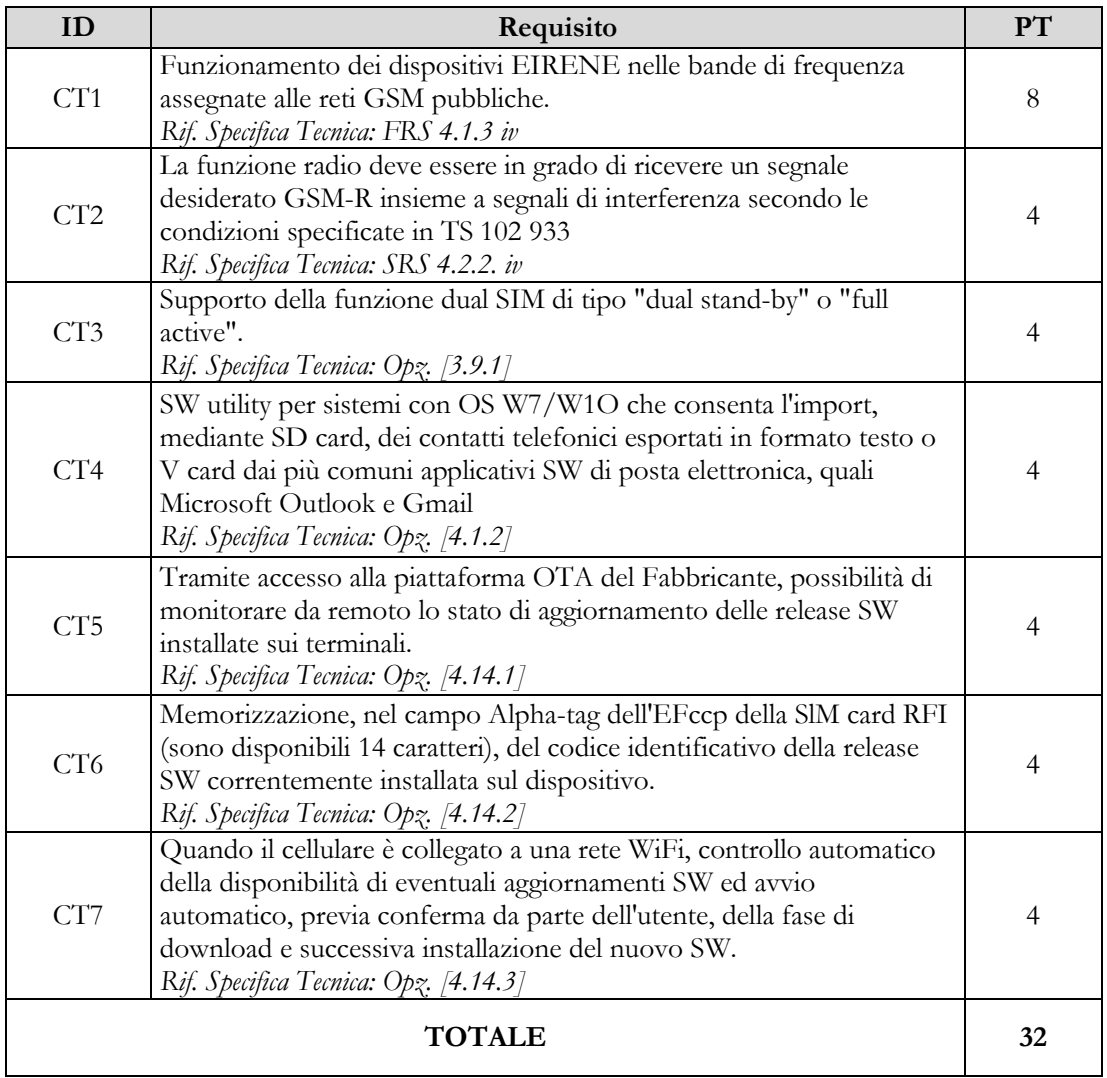

Il Punteggio Totale per la voce "Funzionalità Terminali" (**PTFT**) sarà dato dalla somma dei punteggi attribuiti a ciascun elemento in valutazione sopra riportato:

$$
PTFT = \sum_{1}^{7} PFT
$$

dove:

**PTFT**è il Punteggio Totale per la voce "Funzionalità terminali"

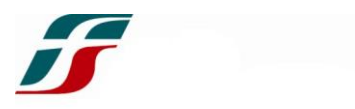

 $\Sigma_1^7$ PFT è la somma dei punteggi attribuiti ai 7 elementi in valutazione per la voce "Funzionalità terminali"

Qualora nessun concorrente ottenga il massimo punteggio attribuibile per la voce in valutazione (32 punti), il Punteggio Totale ottenuto da ogni concorrente sarà riparametrato secondo la seguente formula:

$$
PTFT_R = \frac{PTFT_{in\,valuatione}}{PTFT_{migliore}} \times Punti
$$

dove:

**PTFT<sup>R</sup>** è il Punteggio Totale per la voce "Funzionalità terminali", riparametrato;

**PTFTin valutazione** è il Punteggio Totale per la voce "Funzionalità terminali", ottenuto dal Concorrente in valutazione;

**PTFTmigliore** è il Punteggio Totale per la voce "Funzionalità terminali" più alto ottenuto dal Concorrente migliore;

**Punti** = sono i 32 punti massimi assegnati alla voce "Funzionalità terminali".

### **3.1.3. Tempistiche di consegna device e accessori (TC) – Max 20 punti**

I massimo 20 punti disponibili saranno attribuiti ai Concorrenti che proporranno un'offerta migliorativa con riferimento alle tempistiche di consegna device e accessori rispetto a quanto indicato nel Capitolato Tecnico.

Il Concorrente potrà selezionare, nell'apposito campo della Busta digitale Tecnica, le prestazioni migliorative che intende offrire.

Quanto selezionato dal Concorrente determinerà l'attribuzione del punteggio come riportato nella tabella sottostante:

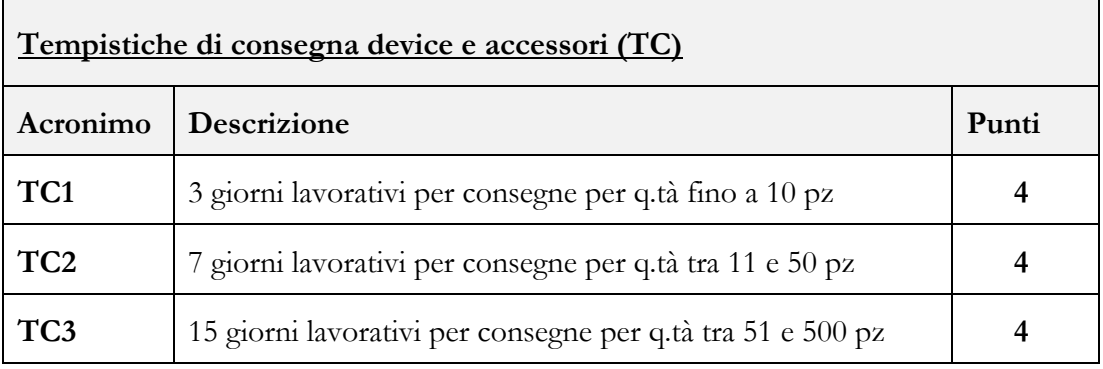

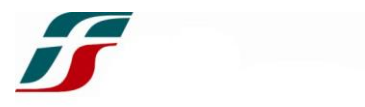

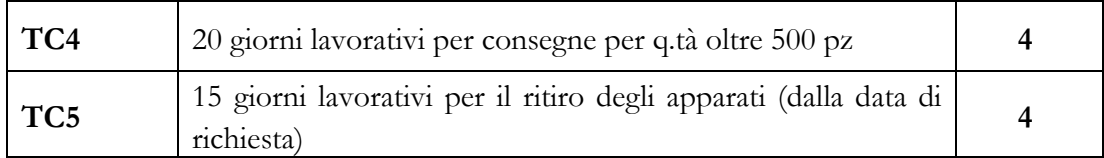

Il Punteggio Totale per la voce "tempistiche di consegna device e accessori" (**PTTC**) sarà dato dalla somma dei punteggi attribuiti a ciascun elemento in valutazione sopra riportato:

$$
PTTC = \sum_{1}^{5} PTC
$$

dove:

**PTTC**è il Punteggio Totale per la voce "tempistiche di consegna device e accessori";

 $\Sigma_1^5$ PTC è la somma dei punteggi attribuiti ai 5 elementi in valutazione per la voce "tempistiche di consegna device e accessori".

Qualora nessun concorrente ottenga il massimo punteggio attribuibile per la voce in valutazione, il Punteggio Totale ottenuto da ogni concorrente sarà riparametrato secondo la seguente formula:

$$
PTTC_R = \frac{PTTC_{in\,valuation}}{PTTC_{migliore}} \times Punti
$$

dove:

**PTTC**<sub>R</sub> è il Punteggio Totale per la voce "tempistiche di consegna device e accessori", riparametrato;

**PTTCin valutazione** è il Punteggio Totale per la voce "tempistiche di consegna device e accessori", ottenuto dal Concorrente in valutazione;

**PTTCmigliore** è il Punteggio Totale per la voce "tempistiche di consegna device e accessori" più alto ottenuto dal Concorrente migliore;

**Punti** = sono i 20 punti massimi assegnati alla voce "tempistiche di consegna device e accessori".

### **3.1.4. Reintegro/sostituzione apparati in assistenza (RS) – 6 punti**

I 6 punti disponibili saranno attribuiti ai Concorrenti che proporranno un'offerta migliorativa con riferimento al Reintegro/sostituzione apparati in assistenza rispetto a quanto indicato nel Capitolato Tecnico.

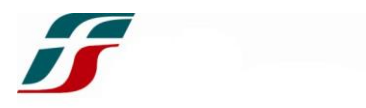

Il Concorrente potrà selezionare, nell'apposito campo della Busta digitale Tecnica, le prestazioni migliorative che intende offrire.

Quanto selezionato dal Concorrente determinerà l'attribuzione del punteggio come riportato nella tabella sottostante:

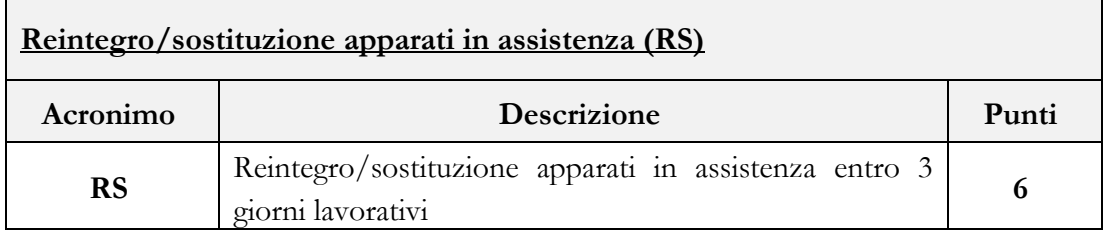

Il Punteggio Totale per la voce Reintegro/sostituzione apparati in assistenza (**PTRS**) sarà il punteggio ottenuto per l'elemento in valutazione **RS.**

# **3.1.5. Certificazione di Sostenibilità (CS) – 2 punti**

I 2 punti disponibili per la voce "Certificazione di Sostenibilità" saranno attribuiti ai Concorrenti che si impegneranno ad ottenere, per il terminale offerto, la certificazione di Sostenibilità "TCO Certified".

Il Concorrente potrà selezionare, nell'apposito campo della Busta digitale Tecnica, la prestazione migliorativa "impegno ad ottenere la certificazione di Sostenibilità TCO Certified" ottenendo così i 2 punti disponibili per la voce "Certificazione di Sostenibilità" (**CS**).

Qualora il Concorrente si impegni ad ottenere per il terminale offerto la suddetta certificazione, la stessa dovrà essere acquisita entro 6 mesi dalla stipula dell'Accordo Quadro.

Il punteggio Totale per la voce "Certificazione di Sostenibilità" (**PTCS**) sarà il punteggio ottenuto per l'elemento in valutazione (CS).

**NB: Con riferimento a tutti gli elementi di valutazione dell'Offerta Tecnica di cui ai precedenti punti da 3.1.2 a 3.1.5, nel caso in cui nessun Concorrente presenti offerta tecnica per uno, più o tutti i suddetti elementi di valutazione, verrà a tutti convenzionalmente attribuito il punteggio massimo previsto per detto/detti elemento/elementi.**

\*\*\*\*

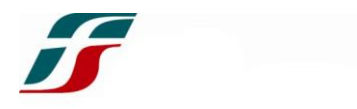

Il **Punteggio Qualità Totale (PQT)** sarà dato dalla somma dei punteggi ottenuti dal concorrente relativamente alle voci sopra descritte:

# **PQT= PTPT** (o PTPT<sub>G</sub>) + PTFT (o PTFT<sub>R</sub>) + PTTC (o PTTC<sub>R</sub>) + PTRS + **PTCS**

Qualora nessun Concorrente ottenga il massimo punteggio disponibile per la parte Qualità (70 punti), il Punteggio Qualità Totale ottenuto da ogni Concorrente sarà riparametrato secondo la seguente formula:

$$
PQT_R = \frac{PQT_{in\, valuation}}{PQT_{migliore}} \times Punti
$$

dove:

**PQTR** =Punteggio Qualità Totale Riparametrato;

**PQTin valutazione** = Punteggio Qualità Totale ottenuto dal Concorrente in valutazione;

**PQTmigliore**= Punteggio Qualità Totale più alto ottenuto dal Concorrente migliore.

**Punti** = sono i 70 punti massimi assegnati alla parte Qualità.

### **3.2 PUNTEGGIO PREZZO MAX 30/100 PUNTI**

I massimo 30 punti della componente prezzo saranno assegnati sulla base dei seguenti sub criteri:

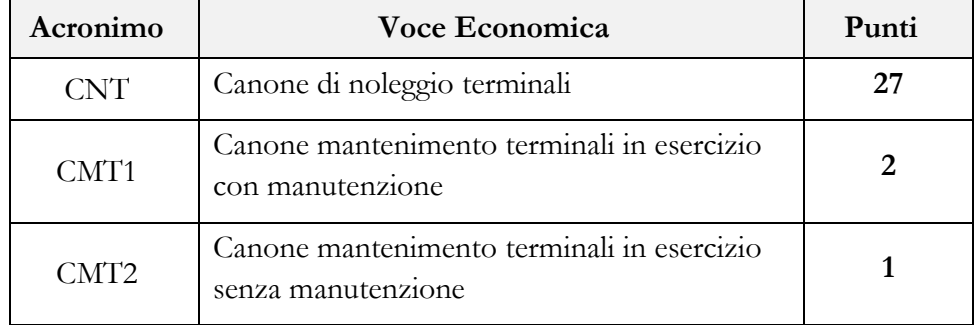

### **3.2.1. Canone di noleggio terminali (CNT) – Max 27 punti**

I massimo 27 punti per la voce "Canone di noleggio terminali" saranno attribuiti come di seguito riportato.

Ciascun Concorrente dovrà offrire, a pena di esclusione, all'interno dell'apposita sezione

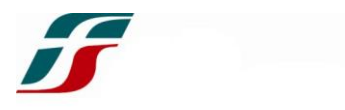

della Busta digitale Economica, un valore economico, quale canone mensile per il noleggio operativo degli apparati (**CNT**) di cui al Capitolato Tecnico.

Gli apparati si intendono forniti come descritto nel Capitolato Tecnico e comprensivi di tutti i servizi descritti nello stesso, per una durata di 24 mesi, con possibilità di mantenimento del terminale in esercizio per un ulteriore periodo massimo di 24 mesi, come indicato al punto 2 dello stesso Capitolato.

Si precisa che le quantità di apparati presenti nell'allegato 2 "Forecast" al Capitolato tecnico di gara, sono da considerarsi come quantità "presunte", in quanto il numero effettivo di apparati noleggiabili, nel corso della vigenza contrattuale, dipenderà dal valore del canone di noleggio offerto dal concorrente aggiudicatario; infatti, gli apparati potranno essere noleggiati fino alla consunzione del valore massimo dell'Accordo Quadro stipulato e, se attivata, dell'eventuale opzione di importo.

Il Concorrente non potrà offrire prezzi unitari di importo pari € 0,00.

Il Punteggio Totale per la voce "Canone di noleggio terminali" (**PTCNT**) sarà assegnato mediante l'applicazione della seguente formula:

$$
PTCNT = \frac{VCNT_{\text{migliore}}}{VCNT_{\text{in valuation}}} x \text{ Punti}
$$

dove:

PTCNT è il Punteggio Totale per la voce" Canone di noleggio terminali";

**VCNTmigliore** è il valore economico più basso per la voce" Canone di noleggio terminali" offerto dal Concorrente migliore;

**VCNTin valutazione** è il valore economico per la voce" Canone di noleggio terminali" offerto dal Concorrente in valutazione;

**Punti =** i 27 punti massimi assegnati per la voce" Canone di noleggio terminali".

# **3.2.2 Canone mantenimento terminali in esercizio con manutenzione (CMT1) – Max 2 punti**

I massimo 2 punti previsti per la voce "Canone di mantenimento terminali in esercizio con servizio di manutenzione" saranno attribuiti sulla base dei valori dei canoni da corrispondere all'Appaltatore per i terminali trattenuti dal 25° al 36° mese, come indicato in tabella:

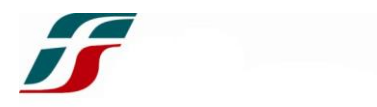

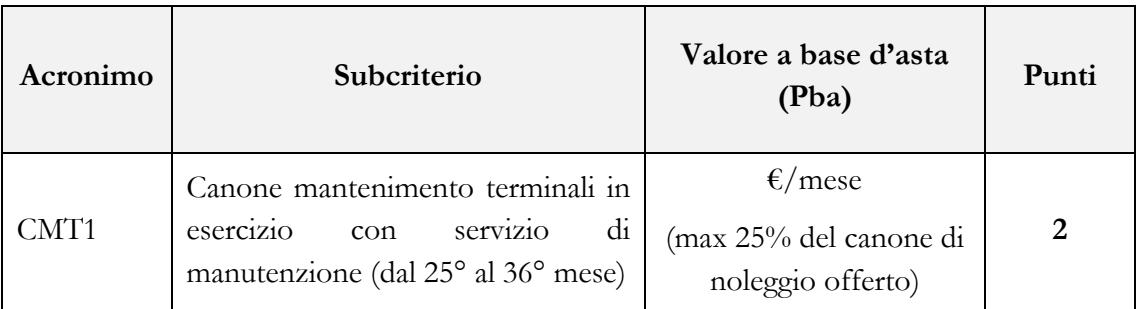

Ciascun concorrente dovrà offrire, a pena di esclusione, un valore economico (espresso in €/mese) quale canone mensile per il mantenimento del terminale in esercizio con servizio di manutenzione; il valore offerto dovrà essere, a pena di esclusione, pari o inferiore al valore posto a base d'asta, ovvero al 25% del canone di noleggio offerto (**CNT**) di cui al punto precedente. Ad esempio, qualora un concorrente offra un CNT di 10€/mese, potrà offrire un CMT1 di massimo 2,50 €/mese (25% di 10€).

Il Concorrente non potrà offrire prezzi unitari di importo pari € 0,00.

Il punteggio totale per la voce "mantenimento terminale in esercizio con servizio di manutenzione attiva" (**PTCMT1**) sarà assegnato mediante l'applicazione della seguente formula:

$$
PTCMT1 = \frac{VCMT1_{\text{migliore}}}{VCMT1_{\text{in valuation}}} \times Punti
$$

dove:

**PTCMT1** è il punteggio totale per la voce "mantenimento terminali in esercizio con servizio di manutenzione";

**VCMT1migliore** è il valore economico più basso per la voce "mantenimento terminali in esercizio con servizio di manutenzione";

**VCMT1in valutazione** è il valore economico per la voce "mantenimento terminali in esercizio con servizio di manutenzione" offerto dal Concorrente in valutazione;

**Punti =** i 2 punti massimi assegnati alla voce "mantenimento terminali in esercizio con servizio di manutenzione".

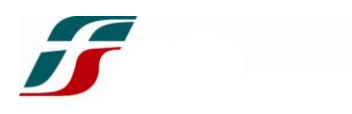

# **3.2.3 Canone mantenimento terminali in esercizio senza manutenzione (CMT2) – Max 1 punto**

Il massimo punto previsto per la voce "Canone di mantenimento terminali in esercizio senza servizio di manutenzione" sarà attribuito sulla base dei valori dei canoni da corrispondere all'Appaltatore per i terminali trattenuti dal 37° al 48° mese, come indicato in tabella:

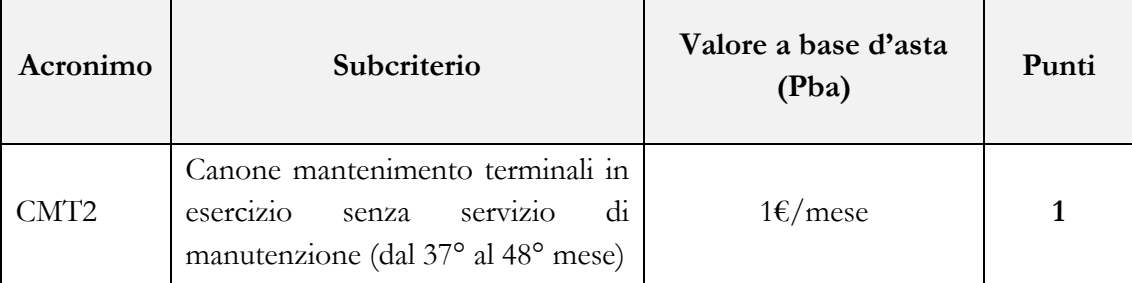

Con riferimento alla voce **CMT2**, ciascun concorrente dovrà offrire, a pena di esclusione, un valore economico (P) pari o inferiore al valore posto a base d'asta (Pba) relativo al canone mensile per il mantenimento terminali in esercizio senza servizio di manutenzione.

Il Concorrente non potrà offrire prezzi unitari di importo pari € 0,00.

Il punteggio totale relativo alla voce "mantenimento terminali in esercizio senza servizio di manutenzione" (**PTCMT2**) sarà assegnato mediante l'applicazione della seguente formula:

#### $PTCMT2 =$ VCMT2 <sub>migliore</sub> VCMT2 in valutazione  $x$  Punti

dove:

 è il punteggio totale per la voce "mantenimento terminali in esercizio senza servizio di manutenzione";

 **migliore** è il valore economico più basso relativo alla voce "mantenimento terminali in esercizio senza servizio di manutenzione" offerto dal Concorrente migliore;

 **in valutazione** è il valore economico relativo alla voce "mantenimento terminali in esercizio senza servizio di manutenzione" offerto dal Concorrente in valutazione;

**Punti =** il punto massimo assegnato alla voce "mantenimento terminali in esercizio senza servizio di manutenzione".

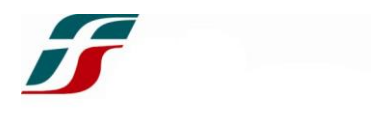

Il **Punteggio Prezzo Totale (PPT)** di ciascun Concorrente sarà determinato dalla somma dei punteggi conseguiti per ciascun elemento in valutazione sulla base della seguente formula:

#### **PPT = PTCNT + PTCMT1 + PTCMT2**

Qualora nessun Concorrente ottenga il massimo punteggio disponibile per la parte Prezzo (30 punti), il Punteggio Prezzo Totale ottenuto da ogni Concorrente sarà riparametrato secondo la seguente formula:

$$
PPT_R = \frac{PPT_{in\,valuation}}{PPT_{migliore}} \times Punti
$$

dove:

**PPTR** =Punteggio Prezzo Totale Riparametrato;

**PPTin valutazione** = Punteggio Prezzo Totale ottenuto dal Concorrente in valutazione;

**PPTmigliore**= Punteggio Prezzo Totale più alto ottenuto dal Concorrente migliore.

**Punti** = sono i 30 punti massimi assegnati alla parte Prezzo.

\*\*\*\*

L'attribuzione del **Punteggio Complessivo (PC)** avverrà attraverso la seguente formula:

 $PC = PQT$  (o  $PQT<sub>R</sub>$ **)** +  $PPT$  (o  $PPT<sub>R</sub>$ )

*Per tutti i conteggi di punteggio descritti, saranno considerate le prime 3 cifre dopo la virgola*

**N.B.** *Per le operazioni di calcolo verrà fatto un arrotondamento del risultato nel seguente modo:*

*- Se la quarta cifra dopo la virgola e minore di 5, il valore della terza cifra dopo la virgola rimane inalterato*

*Esempio: 12,1224 -> 12,122*

*Esempio: 12,12249 ->12,122*

- *Se la quarta cifra dopo la virgola e maggiore di 5, il valore della terza cifra dopo la virgola viene incrementato di una unità*

*Esempio: 12,1226 -> 12,123*

*Esempio: 12,12251 ->12,123*

- *Se il numero termina alla quarta cifra con 5 e la terza cifra dopo la virgola è pari, il valore della terza* 

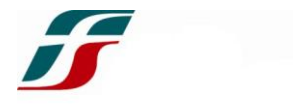

*cifra dopo la virgola rimane inalterato*

*Esempio: 12,1225 -> 12,122*

- *Se il numero termina alla quarta cifra con 5 e la terza cifra dopo la virgola è dispari, il valore della terza cifra dopo la virgola viene incrementato di una unità*

*Esempio: 12,1235 -> 12,124*

### **4. CODICE ETICO**

Ciascun Concorrente deve prendere visione del Codice Etico delle Società del Gruppo Ferrovie dello Stato Italiane previa consultazione dello stesso sul sito http://www.fsitaliane.it nella sezione "Il Gruppo" sottosezione "Governance - il Codice etico" e deve rispettare gli impegni e gli obblighi in esso contenuti.

### **5. MODALITÀ DI REGISTRAZIONE AL PORTALE E PRESENTAZIONE DELLA DOCUMENTAZIONE DI GARA E DELLE OFFERTE TELEMATICHE**

I Concorrenti dovranno far pervenire l'offerta in modalità telematica sul Portale al sito *www.acquistionlineferservizi.it*, entro il **termine perentorio del giorno 20/09/2021 ore 13:00,** sottoscritta con firma digitale come di seguito descritto.

**Si precisa che il Portale non consente la trasmissione di offerte oltre il suddetto termine. Non sono ammesse offerte con modalità differenti da quelle sopra indicate**.

## Ciascun Concorrente dovrà - **preventivamente ed obbligatoriamente** - **richiedere la registrazione al Portale.**

Per ottenere la registrazione al Portale, i Concorrenti interessati dovranno collegarsi al sito *www.acquistionlineferservizi.it*, accedere al Portale, scaricare il file denominato "MODULO DI ADESIONE AL PORTALE ACQUISTI", completare la registrazione cliccando su nuova registrazione fornitore e allegare il suddetto file firmato digitalmente dal Legale Rappresentante dell'Operatore economico, unitamente alla scansione di un documento di identità, in corso di validità, del Legale Rappresentante.

**N.B.** Si precisa che la firma digitale utilizzata dal Concorrente in detta fase di registrazione non ha alcuna valenza ai fini della sottoscrizione dei successivi documenti inerenti la gara. Nella sezione istruzioni del Portale è presente una guida dettagliata delle operazioni sopra descritte.

Si precisa che i tempi tecnici legati alle attività di registrazione sono stimati in **circa 24 ore.**

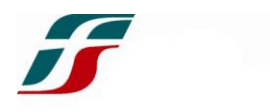

### **La registrazione al Portale è a titolo gratuito**.

I dati di registrazione sul Portale agevolano la corrispondenza con Ferservizi; i riferimenti **del Concorrente dovranno contenere obbligatoriamente un indirizzo e-mail di posta certificata che varrà quale strumento di comunicazione ai sensi dell'art. 76, comma 6, del D.Lgs. n. 50/2016.**

Eventuali modifiche dell'indirizzo PEC o problemi temporanei nell'utilizzo di tali forme di comunicazione dovranno essere tempestivamente segnalate a Ferservizi; diversamente la predetta società declina ogni responsabilità per il tardivo o mancato recapito delle comunicazioni.

In caso di necessità di supporto ai fini della registrazione al Portale, nonché nello svolgimento delle operazioni all'interno del Portale stesso, gli Operatori economici hanno facoltà di contattare il Servizio Assistenza al numero dedicato **02 266002 680**.

**Nel caso di partecipazione di RTI/Consorzi di imprese/G.E.I.E. l'inserimento e la trasmissione telematica della documentazione richiesta e dell'offerta, sul Portale (vedi paragrafi successivi) dovrà essere effettuato:**

- dall'Operatore economico Capogruppo/Mandataria, nel caso di RTI/G.E.I.E.;
- dal Consorzio, nel caso di consorzi di cui all'art. 45 c. 2 lettere b), c) ed e) del D.Lgs. n. 50/2016.

Ai fini della presentazione dell'offerta telematica, gli Operatori economici dovranno essere in possesso della seguente dotazione tecnica minima:

- **Indirizzo di Posta Elettronica Certificata (PEC).**
- **Certificato di firma digitale**, per ciascuno dei soggetti firmatari in corso di validità, rilasciato da un organismo incluso nell'elenco pubblico dei certificatori tenuto da AgID (previsto dall'art. 29, comma 1 del D.Lgs. 82/05) generato mediante un dispositivo per la creazione di una firma sicura, ai sensi di quanto previsto dall'art. 38, comma 2 del D.P.R. 445/2000 e dall'art. 65 del D.Lgs. 82/05.
- Personal Computer collegato ad Internet con le seguenti caratteristiche: AMBIENTI MS Windows XP, Windows 7 o Vista; COLLEGAMENTO A INTERNET connessione ADSL con una banda minima effettiva di 1MB (ADSL) o superiore o connessione internet aziendale (si raccomanda di consultare il personale IT interno per verificare l'effettiva disponibilità di banda e la possibilità di accesso in base alle configurazioni di proxy/firewall); WEB BROWSER Internet Explorer 7 (Consigliato) o superiore, Mozilla, Firefox o Google Crome; JAVA VIRTUAL MACHINE Plug-in SUN 1.6 o superiore.

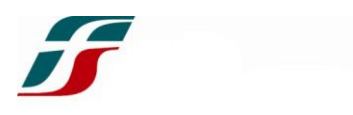

All'interno della sezione Requisiti minimi hw e sw del Portale è possibile verificare la corretta configurazione del proprio personal computer.

Al completamento delle operazioni di registrazione gli Operatori economici per partecipare alla procedura dovranno:

- accedere al Portale (previa attivazione di apposita user ID, inserita in fase di registrazione e password, ricevuta tramite comunicazione e-mail di sistema e modificabile in fase di accesso), nella sezione "Fasi di Offerta" e poi cliccare su "Eventi ad Evidenza Pubblica";
- accedere alla gara telematica *de qua*;
- selezionare il tasto "Partecipa";
- [solo al primo accesso] cliccare su "Mia Risposta", posto sulla sinistra della pagina web;
- [solo al primo accesso] cliccare sul link "Rispondi" (posizionato al centro dello schermo) per avviare il processo di risposta e seguire le indicazioni di cui al presente paragrafo 5 e al successivo paragrafo 6 del Disciplinare.

Ultimate tali operazioni gli Operatori economici potranno scaricare la documentazione di gara, porre chiarimenti, ricevere le risposte e presentare la propria offerta telematica.

**Si precisa che tutti i file allegati al Portale (dichiarazioni e/o documenti scansionati) dovranno essere firmati digitalmente e non potranno essere superiori ai 10 Mb, pena il mancato controllo della firma digitale.** 

**Si ricorda che non è consentito firmare digitalmente una cartella compressa (es. zip) contenente documenti privi di firma digitale, ma è possibile allegare una cartella compressa contenente documenti digitalmente firmati.**

Per partecipare alla procedura di gara, entro e non oltre **le ore 13:00 del giorno 20/09/2021** dovrà essere prodotta in modalità telematica sul Portale Acquisti di Ferservizi nello spazio relativo alla gara di cui trattasi, la seguente documentazione:

### **5.A. DOCUMENTAZIONE AMMINISTRATIVA**

### **5.B. OFFERTA TECNICA**

### **5.C. OFFERTA ECONOMICA**

**La documentazione prodotta dovrà essere tutta firmata digitalmente dal Rappresentante Legale o Procuratore munito dei necessari poteri per impegnare in via definitiva il Concorrente, pena l'esclusione dalla gara.**

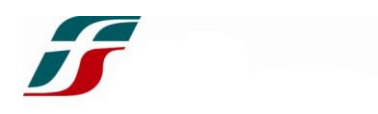

Si precisa che:

- il Portale non consente la trasmissione di offerte oltre il suddetto termine;
- non sono ammesse offerte con modalità differenti da quelle indicate;
- tutti i file allegati al Portale (dichiarazioni e/o documenti scansionati) dovranno essere firmati digitalmente secondo quanto di seguito dettagliato e non potranno essere superiori ai 10 Mb, pena il mancato controllo della firma digitale;
- non è consentito firmare digitalmente una cartella compressa (es. zip) contenente documenti privi di firma digitale, ma è possibile allegare una cartella compressa contenente documenti digitalmente firmati;
- la firma digitale utilizzata dal Concorrente in fase di registrazione/iscrizione/qualificazione al Portale non ha alcuna valenza ai fini della sottoscrizione dei successivi documenti inerenti la gara.

Ciascun Concorrente **dovrà** accedere con le proprie credenziali (user e password), all'evento sul Portale ed eseguire le sottoelencate operazioni.

# **5.A. DOCUMENTAZIONE AMMINISTRATIVA**

Per inserire la propria documentazione amministrativa il Concorrente dovrà:

- all'interno dell'area "Documentazione Amministrativa", compilare i campi a video e allegare i documenti sottoscritti con firma digitale, secondo le modalità di seguito indicate;
- al termine delle suddette operazioni, cliccare su "Salva ed Esci" per salvare quanto inserito e tornare alla propria pagina riepilogativa dell'offerta.
- **Dichiarazione da rendere a video e forma di partecipazione:**

**5.A.a) [obbligatorio] - ACCETTAZIONE INCONDIZIONATA DI TUTTI I CONTENUTI DEGLI ATTI DI GARA.** Selezionando l'opzione "SI" sul menù a tendina, il Concorrente dichiara di accettare incondizionatamente tutti i contenuti degli atti di gara e, in particolare, quanto espressamente previsto:

- nel Bando di gara;
- nel presente Disciplinare;
- nel Capitolato Tecnico e relativi allegati;
- nello Schema di Accordo Quadro e relativi allegati ed in particolare nell'All. 1 allo Schema di Accordo Quadro denominato "Dichiarazione dell'Appaltatore".

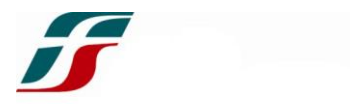

**N.B.** Verranno **esclusi** i Concorrenti che non dichiareranno di accettare incondizionatamente le condizioni di gara.

**5.A.b) [obbligatorio] – DICHIARAZIONE RELATIVA ALLA FORMA DI PARTECIPAZIONE.** Selezionando l'opzione relativa alla forma di partecipazione dal menù a tendina.

**5.A.c) [obbligatorio] – DICHIARAZIONE ART. 76 DPR 445/2000.** Selezionando l'opzione "SI" sul menù a tendina, il Concorrente dichiara di essere a conoscenza delle sanzioni penali previste dall'art. 76 del DPR 445/2000.

**5.A.d) [obbligatorio] – DICHIARAZIONE SUL POSSESSO DEI REQUISITI.**  Selezionando l'opzione "SI" sul menù a tendina, il Concorrente dichiara di possedere tutti i requisiti previsti dal Bando di gara.

**5.A.e) [eventuale in caso di partecipazione in RTI/Consorzi ex art. 45, comma 2, lett. e del D.lgs. n. 50/2016 costituendi] DICHIARAZIONE RELATIVA ALL'IMPEGNO DI CIASCUN OPERATORE ECONOMICO AI SENSI DELL'ART. 48 COMMA 8 DEL D.LGS. N. 50/2016 A CONFERIRE – IN CASO DI AGGIUDICAZIONE DELLA GARA – MANDATO COLLETTIVO SPECIALE CON RAPPRESENTANZA AL SOGGETTO DESIGNATO QUALE MANDATARIA/CAPOGRUPPO.** Selezionando l'opzione "SI" sul menù a tendina.

### **Documenti da allegare:**

**5.A.1) [obbligatorio] – ISCRIZIONE ALLA C.C.I.A.A.** in corso di validità, ai fini della dimostrazione del requisito di cui al punto **III.1.1) lettera a)** del **Bando di gara,** ovvero, per gli Operatori economici con sede in uno Stato straniero, iscrizione nell'Albo o lista ufficiale dello Stato di appartenenza.

Il Concorrente dovrà produrre scansione del certificato della C.C.I.A.A. in corso di validità firmata digitalmente o, in alternativa, Dichiarazione ai sensi del DPR 445/2000 firmata digitalmente che riporti i dati contenuti nel certificato camerale conformemente al *facsimile* **All.3**.

Inoltre, esclusivamente nel caso in cui il certificato della C.C.I.A.A. in corso di validità prodotto dal Concorrente non contemplasse già eventuali variazioni dei dati societari e/o della compagine societaria, dovrà essere altresì allegata una Dichiarazione ai sensi del D.P.R. 445/2000, conformemente al facsimile di cui all'All.3 del presente Disciplinare, firmata digitalmente, che riporti i dati contenuti nel suddetto certificato camerale e le relative variazioni successivamente intervenute.

Il Concorrente dovrà:

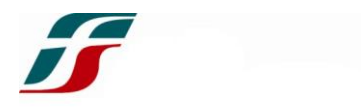

- **scansionare** il documento "C.C.I.A.A." o, in alternativa, la dichiarazione resa conformemente all'All.3;
- **firmare digitalmente** il file contenente la scansione;
- **inserire nel sistema** il file firmato digitalmente.

*In caso di* **RTI/Consorzi ex art. 45, comma 2 lett. e) D.Lgs. n. 50/2016, costituendi e costituiti***, ogni Operatore economico facente parte della compagine (Mandataria, mandante etc.) dovrà trasmettere la scansione del certificato C.C.I.A.A. o dichiarazione ai sensi del DPR 445/2000 in conformità all'All. 3.*

*In caso di* **Consorzi lettere b) e c) di cui all'art. 45 comma 2 del D.Lgs. n. 50/2016** *la scansione del certificato C.C.I.A.A. o la dichiarazione ai sensi del DPR 445/2000 dovrà essere trasmessa sia dal Consorzio che dalle consorziate designate esecutrici.*

**5.A.2) [obbligatorio] COPIA DELL'ATTESTAZIONE DI AVVENUTO PAGAMENTO DEL CONTRIBUTO DI PARTECIPAZIONE ALLE GARE D'APPALTO IN FAVORE DELL'ANAC di Euro € 200,00** effettuato a titolo di contribuzione, come previsto dalla delibera n. 1121 del 29 dicembre 2020 dell'ANAC.

Il pagamento va effettuato con le modalità di pagamento disponibili sul Portale dei pagamenti dell'A.N.AC., all'indirizzo internet

[http://www.anticorruzione.it/portal/public/classic/Servizi/ServiziOnline/Portaledeipa](http://www.anticorruzione.it/portal/public/classic/Servizi/ServiziOnline/PortaledeipagamentI) [gamentI](http://www.anticorruzione.it/portal/public/classic/Servizi/ServiziOnline/PortaledeipagamentI)

A comprova dell'avvenuto pagamento, il Concorrente dovrà inserire a sistema la ricevuta di pagamento.

Il Concorrente dovrà:

- scansionare il documento "Ricevuta di pagamento";
- **inserire nel sistema** il file.

*Nel caso di riunioni di imprese costituende e costituite la produzione avviene in un unico esemplare che deve essere caricato dall'Operatore economico Capogruppo/Mandataria*.

**5.A.3) [obbligatorio] Documento di Gara Unico Europeo (DGUE),** ovvero l'autodichiarazione resa dalle imprese partecipanti con cui esse attestano di non trovarsi in nessuna delle situazioni che possono comportare l'esclusione dalla procedura (meglio definite all'art. 80 del D.Lgs. 50/2016), nonché, di possedere i requisiti di partecipazione stabiliti nel Bando di gara conformemente allo schema allegato 1.

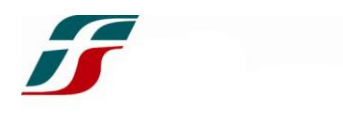

# **Istruzioni per la compilazione del DGUE:**

Il DGUE è articolato nelle parti e sezioni seguenti:

Parte I. Informazioni sulla procedura di appalto e sull'amministrazione aggiudicatrice o ente aggiudicatore.

Parte II. Informazioni sull'operatore economico.

Parte III. Motivi di esclusione (Articolo 80 del Codice). A: Motivi legati a condanne penali; B: Motivi legati al pagamento di imposte o contributi previdenziali; C: Motivi legati a insolvenza, conflitto di interessi o gravi illeciti professionali; D: Altri motivi di esclusione eventualmente previsti dalla legislazione nazionale dello Stato membro dell'amministrazione aggiudicatrice o dell'ente aggiudicatore.

Parte IV. Criteri di selezione. A: Idoneità (Articolo 83, comma 1, lettera a), del Codice); B: Capacità economica e finanziaria (Articolo 83, comma 1, lettera b), del Codice); C: Capacità tecniche e professionali (Articolo 83, comma 1, lettera c), del Codice); D: Sistemi di garanzia della qualità e norme di gestione ambientale (Articolo 87 del Codice).

Parte V. Riduzione del numero di candidati qualificati (Articolo 91 del Codice).

Parte VI. Dichiarazioni finali.

Con riferimento alla Parte I (Informazioni sulla procedura di appalto) il Concorrente dovrà inserire il CIG identificativo della procedura.

Le informazioni richieste nella Parte II (Informazioni sull'operatore economico) dovranno essere indicate dal Concorrente con riferimento a ciascun campo previsto nelle sezioni A, B, C e D, sulla base di quanto di seguito indicato.

In ogni caso, nella sezione A della Parte II, oltre ai dati identificativi dovrà essere indicato se l'Operatore economico partecipa alla procedura di appalto singolarmente o insieme ad altri soggetti (ad es. in RTI/Consorzi, Reti ecc.). In quest'ultimo caso dovranno essere indicati nelle relative lett. a), b) c) e d) i soggetti facenti parte del Raggruppamento/Consorzio con l'indicazione delle relative quote di partecipazione all'appalto. Inoltre ciascuno dei soggetti indicati dovrà compilare apposito DGUE.

Con riferimento alla sezione B della Parte II, indicare le informazioni relative a ciascun soggetto, persona fisica, abilitato ad agire come rappresentante nell'ambito dell'appalto.

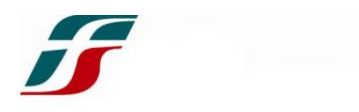

Con riferimento alla sezione C della Parte II, il Concorrente dovrà indicare se intende avvalersi, nel rispetto dell'art. 89 del D.Lgs. 50/2016, dei requisiti/capacità di altri soggetti ausiliari per soddisfare i criteri di partecipazione fissati nel Bando di gara. In tal caso, dovrà essere presentato per ciascuno dei soggetti interessati un DGUE. distinto, con le informazioni richieste dalle sezioni A e B della parte II, e dalle parti I, IV, e VI ove pertinenti, debitamente compilato e firmato dai soggetti interessati.

Con riferimento alla sezione D della Parte II, il Concorrente dovrà indicare se intende avvalersi del subappalto in favore di altri Operatori economici in possesso dei requisiti di cui all'art. 105 del D.Lgs. 50/2016. Nel caso in cui il Concorrente voglia ricorrere all'istituto del subappalto, sarà tenuto ad indicare le parti della fornitura che intende subappaltare o concedere in cottimo, in conformità a quanto previsto dall'art. 105 del Codice, **ad eccezione del limite stabilito nel comma 2, che a seguito della sentenza C-63/18, della Corte di Giustizia Europea del 26/09/2019, non trova applicazione**. Resta ferma la possibilità per il Concorrente di indicare, nella presente dichiarazione, la quota che intende subappaltare

**N.B. I requisiti richiesti nella Parte III, sezione A, B, C e D dovranno essere resi mediante la Dichiarazione sostitutiva relativa alle cause di esclusione di cui all'art. 80 del D.lgs. n. 50/2016 e s.m.i. conformemente all'Allegato n. 2 al presente Disciplinare di gara.**

**N.B.**: Con riferimento alla dichiarazione di cui all'art. 80, comma 5, lett. c) del D.Lgs. 50/2016, si rappresenta che Ferservizi SpA si riserva di escludere dalla gara, motivando, i concorrenti per i quali non ritenga sussistere adeguata affidabilità professionale in quanto incorsi, negli ultimi tre anni, a titolo esemplificativo: 1) nella risoluzione per inadempimento di contratti di appalto di lavori, servizi e forniture affidati da Ferservizi SpA o da altre Società del Gruppo Ferrovie dello Stato Italiane; 2) nella mancata stipula del contratto o presa in consegna di lavori, forniture o servizi affidati da Ferservizi SpA o da altra Società del Gruppo Ferrovie dello Stato Italiane, per fatto e colpa dell'operatore economico; 3) nella violazione, nel corso dell'esecuzione di precedenti contratti ovvero in occasione della partecipazione a precedenti procedure di gara, di una qualsiasi delle norme contenute nel Codice Etico del Gruppo Ferrovie dello Stato Italiane, accertata con qualsiasi mezzo di prova dal Committente e/o da Ferservizi SpA; 4) nella dichiarata non collaudabilità di lavori, servizi e forniture oggetto di un contratto stipulato con Ferservizi SpA o altra Società del Gruppo Ferrovie dello Stato Italiane.

Le informazioni richieste alla Parte IV del DGUE riguardano il possesso dei requisiti di carattere giuridico, economico - finanziario e tecnico e sono da compilare nel rispetto di

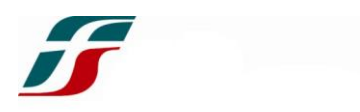

quanto specificato nella Sezione III del Bando di gara, secondo le modalità di seguito indicate.

In particolare, il Concorrente dovrà dichiarare di essere in possesso di tutti i requisiti di partecipazione richiesti dal Bando di gara, contrassegnando con un segno di spunta la sezione α ("Indicazione globale per tutti i criteri di selezione"), e compilando altresì le sezioni A, B e C nei punti di seguito indicati:

- la sezione A deve essere compilata al punto 1) per dichiarare il possesso del requisito relativo all'idoneità professionale di cui al punto III 1.1 lett. a) del Bando di Gara "Iscrizione nel Registro della Camera di Commercio, Industria, Artigianato e Agricoltura";
- la sezione B deve essere compilata al punto 1a)  $e$ /o 1b) per dichiarare il possesso del requisito relativo alla capacità economico-finanziaria di cui al punto III.1.2 del Bando di gara;
- la sezione C deve essere compilata al punto 1b) per dichiarare il possesso del requisito relativo alla capacità professionale e tecnica di cui al punto III.1.3 del Bando di gara con l'indicazione del contratto di punta - o più contratti con il medesimo cliente, ivi incluse proroghe e/o rinnovi – per forniture di apparati di telefonia mobile di importo non inferiore a € 850.000,00 IVA esclusa, realizzato nel corso del triennio antecedente la data di pubblicazione del Bando di Gara. Ai fini del presente requisito, dovrà essere indicato il nome del Committente, importo, periodo di realizzazione di tale importo.

Il Concorrente, terminata la procedura di compilazione, dovrà procedere con la sottoscrizione digitale da parte del proprio rappresentante o da soggetto munito dei poteri necessari per impegnare lo stesso in via definitiva, rendendo in tal modo le dichiarazioni di cui alla Parte VI del DGUE.

Una volta sottoscritto digitalmente il file del DGUE dovrà essere caricato sul Portale Acquisti di Ferservizi nell'apposita sezione.

# **Soggetti tenuti a rilasciare il DGUE:**

L'Operatore economico che partecipa per proprio conto è tenuto a presentare il proprio DGUE.

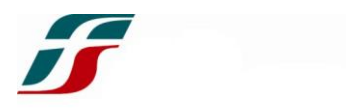

In caso di partecipazione alla presente procedura sotto forma di Raggruppamento/ Consorzio ordinario, costituito o costituendo, deve essere presentato per ciascuno degli Operatori economici che ne fanno parte un DGUE distinto.

Nel caso di consorzi di cui all'art. 45, co. 2, lett. b) e c), del D.Lgs. 50/2016, il DGUE dovrà essere reso, oltre che dal legale rappresentante del consorzio, anche da tutti i legali rappresentanti delle imprese consorziate per le quali il consorzio dichiara di partecipare.

Qualora l'Operatore economico intenda avvalersi delle capacità di uno o più soggetti ausiliari, secondo le previsioni dell'art. 89 D.Lgs. 50/2016, deve allegare (oltre al proprio DGUE) un DGUE distinto debitamente compilato e sottoscritto digitalmente dal legale rappresentante della/e impresa/e ausiliaria/e che riporti le informazioni richieste dalle sezioni A e B dalla parte II, e dalle parti I, IV e VI ove pertinenti.

## **Il DGUE dovrà essere compilato e firmato digitalmente e inserito nell'apposita sezione del Portale.**

I requisiti del DGUE dovranno essere integrati nella Parte III, sezione A, B, C e D mediante la Dichiarazione sostitutiva relativa alle cause di esclusione di cui all'art. 80 del D.lgs. n. 50/2016 e s.m.i. di cui all'allegato n. 2.

**5.A.4) [obbligatorio] – DICHIARAZIONE SOSTITUTIVA** ai fini della dichiarazione del requisito di cui al punto **III.1.1) lettera b)** del **Bando di gara.**

Il Concorrente dovrà produrre la dichiarazione di cui all'allegato 2 firmata digitalmente dal soggetto che la rende.

Il Concorrente dovrà:

- **rendere e firmare digitalmente** il documento "Dichiarazione sostitutiva" conformemente all'All.2;
- **inserire nel sistema** il file firmato digitalmente.

*In caso di* **RTI/ Consorzi ex art. 45, comma 2 lett. e) D.Lgs. n. 50/2016, costituendi** *e* **costituiti***, ogni Operatore economico facente parte della compagine (Mandataria, mandante etc.) dovrà trasmettere la dichiarazione sostitutiva in conformità all'All. 2.*

*In caso di* **Consorzi lettere b) e c) di cui all'art. 45 comma 2 del D.Lgs. n. 50/2016** *la dichiarazione sostitutiva dovrà essere trasmessa sia dal Consorzio che dalle consorziate designate esecutrici.*

**5.A.5) [eventuale] SUBAPPALTO:** il Concorrente è in facoltà di avvalersi del subappalto in favore di altri Operatori economici in possesso dei requisiti nel rispetto dell'art. 105 del D. Lgs. n. 50/2016.

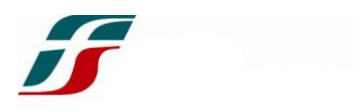

Nel caso in cui il Concorrente intenda ricorrere all'istituto del subappalto sarà tenuto a darne evidenza all'interno del DGUE indicando le parti del servizio che intende subappaltare o concedere in cottimo, in conformità a quanto previsto dall'art. 105 del Codice, ad eccezione del limite stabilito nel comma 2, che a seguito della sentenza C-63/18, della Corte di Giustizia Europea del 26/09/2019, non trova applicazione.

**5.A.6) [obbligatorio qualora si ricorra all'avvalimento] AVVALIMENTO:** il Concorrente è in facoltà di ricorrere all'istituto dell'avvalimento ex art. 89 D.Lgs 50/2016.

In tal caso, il Concorrente sarà tenuto a darne indicazione all'interno del DGUE.

### Inoltre, **dovranno essere inserite nell'apposita sezione del Portale:**

- il DGUE firmato digitalmente dal legale rappresentante dell'impresa ausiliaria;

- la dichiarazione sostitutiva ex art. 80 Dlgs. n. 50/2016 di cui all'allegato 2, resa e firmata digitalmente dal legale rappresentante dell'impresa ausiliaria;

- la dichiarazione integrativa relativa all'avvalimento di cui all'allegato 4 resa e firmata digitalmente dal legale rappresentante dell'impresa ausiliaria;

- originale o copia autentica del contratto di avvalimento sottoscritto digitalmente sia dall'ausiliata che dall'ausiliaria. Il contratto di avvalimento deve contenere, a pena di nullità, ai sensi dell'art. 89 comma 1 del Codice, la specificazione dei requisiti forniti e delle risorse messe a disposizione dall'ausiliaria.

\*\*\* Le Riunioni d'impresa (RTI/G.E.I.E/consorzi di cui all'art. 45,comma 2, lett. b), c) ed e)

del D.lgs 50/2016) devono inserire anche la seguente documentazione:

### RTI COSTITUITI:

 Scansione dell'atto costitutivo e mandato speciale con rappresentanza all'operatore economico Capogruppo, firmato digitalmente dal legale rappresentante dell'operatore economico Mandataria (Capogruppo) con esplicita indicazione delle quote dell'Appalto (in termini percentuali) delle singole imprese costituenti la riunione. L'atto costitutivo dovrà contenere, altresì, la clausola per cui ciascun componente il RTI si impegna ad osservare, in proprio e nei rapporti con eventuali subcontraenti, gli obblighi di tracciabilità stabiliti dalla Legge 13 agosto 2010 n. 136 e la clausola per cui la Mandataria si impegna a rispettare, nei pagamenti effettuati verso le mandanti, le clausole di tracciabilità di cui alla citata Legge 13 agosto 2010 n. 136.

### RTI COSTITUENDI:

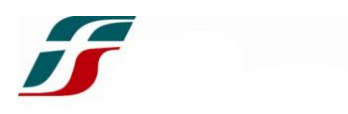

Ferma restando la Dichiarazione d'impegno, di ciascun operatore economico ai sensi dell'art. 48 comma 8 del D.lgs 50/2016 a conferire – in caso di aggiudicazione della gara – mandato collettivo speciale con rappresentanza al soggetto designato quale Capogruppo (punto 5.A.e del presente Disciplinare):

 Dichiarazione a video attestante: a) gli operatori economici associati per i quali il RTI concorre; b) l'indicazione delle quote dell'Appalto (in termini percentuali) dei singoli operatori economici costituenti la riunione.

#### CONSORZI (EX ART. 45, COMMA 2, LETT. E DEL D.LGS 50/2016) COSTITUITI:

Scansione atto costitutivo del consorzio con esplicita indicazione degli operatori economici che lo costituiscono accompagnato da una dichiarazione a video attestante: a) gli operatori economici consorziati per i quali il consorzio concorre; b) l'indicazione delle quote dell'Appalto (in termini percentuali) dei singoli operatori economici.

## CONSORZI (EX ART. 45, COMMA 2, LETT. E DEL D.LGS 50/2016) COSTITUENDI:

Fermo restando la Dichiarazione d'impegno di ciascun operatore economico ai sensi dell'art. 48 comma 8 del D.lgs 50/2016 a costituire – in caso di aggiudicazione della gara – il consorzio (punto 5.A.e del presente Disciplinare):

 Dichiarazione a video attestante: a) gli operatori economici consorziati per i quali il consorzio concorre; b) l'indicazione delle quote dell'Appalto (in termini percentuali) dei singoli operatori economici.

### CONSORZI (EX ART. 45, COMMA 2, LETT. B - C DEL D.LGS 50/2016):

 Scansione dell'atto costitutivo del consorzio firmato digitalmente dal consorzio in persona del legale rappresentante con esplicita indicazione degli operatori economici che lo costituiscono.

 Dichiarazione a video attestante: A) gli operatori economici designati quali esecutori delle prestazioni; B) la ripartizione delle quote dell'Appalto (in termini percentuali) tra i singoli gli operatori economici designati quali esecutori.

È fatto divieto ad una medesima impresa di partecipare in forma diversa alla presente gara, ovvero di partecipare in forma individuale e contemporaneamente in forma associata (RTI, consorzio) così come è fatto divieto ad una medesima impresa di partecipare in diversi RTI o in diversi consorzi, pena, in ogni caso, l'esclusione dell'impresa e del/i concorrente/i in forma associata al quale l'impresa stessa partecipa.

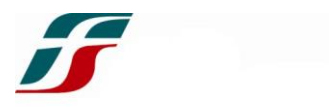

Resta fermo che l'impresa mandataria dovrà comunque assumere una quota di partecipazione maggioritaria.

Ai consorziati per i quali il consorzio ex art. 45, comma 2, lett. b e c) del D.Lgs. n. 50/2016 concorre è fatto divieto di partecipare, in qualsiasi altra forma alla gara

Tutta la documentazione, ivi compreso il file pdf autogenerato dal sistema contenente la dichiarazione formulata a video nella Busta Amministrativa, dovrà essere sottoscritta digitalmente, **obbligatoriamente**, dal legale rappresentante del Concorrente. Nel caso in cui la documentazione di cui alla presente busta sia sottoscritta digitalmente da persona diversa dal legale rappresentante dell'operatore economico i cui poteri non risultino dal certificato di iscrizione alla CCIAA, nella busta dovrà inoltre essere inclusa, **obbligatoriamente**, idonea documentazione anch'essa firmata digitalmente attestante che il firmatario della documentazione di gara è munito dei poteri necessari per impegnare in via definitiva il Concorrente.

*In caso di* **RTI/Consorzi di cui all'art. 45, comma 2, lett. e) del D.Lgs. 50/2016 costituendi** *il file pdf autogenerato dal sistema relativo alla Busta Amministrativa dovrà essere firmato digitalmente da ciascun Operatore economico parte della riunione.*

*In caso di* **RTI/Coassicurazioni/Consorzi di cui all'art. 45, comma 2, lett. e) del D.Lgs. 50/2016 costituiti** *il file pdf autogenerato dal sistema relativo alla Busta Amministrativa dovrà essere firmato digitalmente dall'Operatore economico Capogruppo/Mandataria.*

N.B. Nessun dato di carattere economico dovrà essere riportato, **pena l'esclusione dalla gara**, nei documenti amministrativi di cui al presente punto 5.A.

# **5.B. OFFERTA TECNICA**

Per inserire la propria Offerta tecnica, il Concorrente dovrà, all'interno della Busta digitale Tecnica:

- **5.B.1) [obbligatorio]** allegare nell'apposito campo del Portale denominato "**Progetto Tecnico**" un file in formato A4 (carattere Garamond, dimensione 11, interlinea 1,5, margini tutti 3 - dal conteggio sono esclusi: l'eventuale copertina e riproposizione in apposita pagina di eventuale indice) di massimo 15 pagine/facciate complessive contenenti la trattazione degli aspetti indicati al precedente punto 3.1.1. Al tal proposito il Concorrente dovrà:
	- firmare digitalmente il file contenente l'elaborato tecnico;

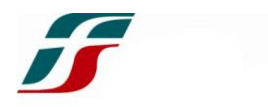

- $\triangleright$  inserire nel sistema il file firmato digitalmente.
- **5.B.2) [eventuale]** negli appositi campi del Portale denominati **"Funzionalità terminali", "Tempistiche di consegna device e accessori", "Reintegro/sostituzione apparati in assistenza", "Certificazione di Sostenibilità",** selezionare i campi a video relativi alle prestazioni migliorative offerte rispetto a quelle minime richieste.

Al termine delle operazioni suindicate, il Concorrente dovrà cliccare su "Salva ed Esci" per salvare quanto inserito e tornare alla propria pagina riepilogativa dell'offerta.

*In caso di RTI/Consorzi di cui all'art. 45, comma 2, lett. e) del D.Lgs. 50/2016* **costituendi** *il file pdf autogenerato dal sistema contenente la dichiarazione formulata a video di Offerta tecnica dovrà essere firmata digitalmente dai legali rappresentanti di ciascun Operatore economico facente parte della riunione.*

*In caso di RTI/Consorzi di cui all'art. 45, comma 2, lett. e) del D.Lgs. 50/2016* **costituiti** *il file pdf autogenerato dal sistema contenente la dichiarazione formulata a video di Offerta tecnica dovrà essere firmata digitalmente dal legale rappresentante dell'Operatore economico Capogruppo/Mandataria.*

**NB: Ad eccezione della Presentazione di cui al precedente punto 5.B.1) richiesta pena l'esclusione dalla gara, nel caso in cui nessun Concorrente presenti l'Offerta tecnica per uno, più o tutti gli altri elementi di cui la stessa si compone, verrà a tutti convenzionalmente attribuito il punteggio massimo previsto per detto/detti elemento/elementi.**

**Fuori dall'ipotesi sopra prevista e sempre con l'eccezione della Presentazione di cui al precedente punto 5.B.1), la mancata presentazione dell'Offerta tecnica, pur non comportando l'esclusione dalla gara, non consentirà all'Operatore economico di concorrere all'attribuzione del relativo punteggio; allo stesso modo la mancata sottoscrizione dell'Offerta tecnica o di parte di essa non consentirà l'attribuzione del relativo punteggio.**

**Per l'elemento dell'Offerta tecnica che non risulterà, a norma di quanto sopra presentato verrà, pertanto, convenzionalmente attribuito un punteggio pari a 0 (zero).**

**Il Concorrente, infatti, mediante la dichiarazione di accettazione incondizionata di tutti i contenuti degli atti di gara formulata a video all'interno della Busta Digitale Amministrativa - e successivamente sottoscritta mediante firma digitale del file pdf autogenerato dal sistema contenente la dichiarazione formulata a video nella Busta Amministrativa - accetta incondizionatamente gli atti di gara e si impegna ad eseguire le prestazioni secondo quanto previsto nel Progetto Tecnico, nel Capitolato Tecnico e nello Schema di Accordo Quadro.** 

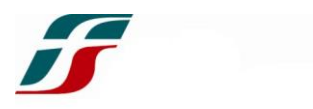

**Fermo restando quanto sopra, l'Offerta tecnica, deve essere sottoscritta digitalmente dal medesimo soggetto che ha sottoscritto i documenti amministrativi.**

**N.B. Nessun dato di carattere economico dovrà essere riportato, pena l'esclusione dalla gara, nei documenti amministrativi e tecnici di cui ai precedenti punti 5.A. e 5.B.**

### **5.C. OFFERTA ECONOMICA**

Per inserire la propria Offerta economica, il Concorrente dovrà all'interno della Busta digitale Economica cliccare su "Modifica risposta" e successivamente compilare, **a pena di esclusione**, i campi a video inserendo, in cifre:

- l'importo in € offerto come canone di noleggio mensile per i terminali di cui al precedente paragrafo 3.2.1;
- l'importo in  $\epsilon$  offerto come canone di mantenimento terminali in esercizio con manutenzione di cui al precedente paragrafo 3.2.2.
- l'importo in € offerto come canone di mantenimento terminali in esercizio senza manutenzione di cui al precedente paragrafo 3.2.3.

Si richiede, inoltre, di inserire nel campo del Portale denominato "**Oneri della sicurezza interni da rischio specifico**", il valore dei costi per la sicurezza, cosiddetti da rischio specifico, ossia gli oneri per la sicurezza afferenti ai costi specifici dell'attività di impresa: si tratta dei costi sostenuti dal datore di lavoro atti a garantire il rispetto della normativa vigente in materia di salute e sicurezza nei luoghi di lavoro (si citano ad esempio, i dispositivi di protezione individuali dati in dotazione a propri lavoratori, i dispositivi di protezione collettiva).

Al termine delle operazioni sopra descritte il Concorrente dovrà cliccare su "Salva ed Esci" per salvare quanto inserito e tornare alla propria pagina riepilogativa dell'offerta.

**N.B.**: il campo *"Commento"* non dovrà essere compilato. L'eventuale inserimento di lettere o cifre nel campo *"Commento"* non sarà preso in considerazione.

**Il Pdf autogenerato dal sistema contenente la dichiarazione di Offerta economica formulata a video, deve essere sottoscritto digitalmente dal medesimo soggetto che ha sottoscritto i documenti amministrativi e tecnici.**

*In caso di* **RTI/Consorzi di cui all'art. 45, comma 2, lett. e) del D.Lgs. 50/2016 costituendi** *il file pdf autogenerato dal sistema contenente la dichiarazione formulata a video di Offerta* 

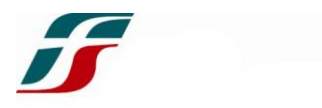

*Economica dovrà essere firmato digitalmente dai legali rappresentanti di ciascun Operatore economico parte della riunione.* 

*In caso di* **RTI/Consorzi di cui all'art. 45, comma 2, lett. e) del D.Lgs. 50/2016 costituiti** *il file pdf autogenerato dal sistema contenente la dichiarazione formulata a video di Offerta Economica dovrà essere firmato digitalmente dal legale rappresentante dell'Operatore economico Capogruppo/Mandataria*.

**Ogni Concorrente potrà presentare una sola offerta.**

*\*\*\**

# **Tutta la documentazione deve essere redatta in lingua italiana. In caso contrario, tutta la documentazione deve essere accompagnata da traduzione in lingua italiana certificata "conforme al testo straniero" dalla competente rappresentanza diplomatica o consolare ovvero da un traduttore ufficiale.**

Ai sensi dell'art. 83, comma 9, del D.Lgs. n. 50/2016, le carenze di qualsiasi elemento formale della domanda, con esclusione di quelle afferenti all'offerta tecnica ed economica, possono essere sanate attraverso la procedura di soccorso istruttorio. In caso di mancanza, incompletezza e ogni altra irregolarità essenziale degli elementi e del Documento di Gara Unico Europeo, con esclusione di quelle afferenti all'Offerta tecnica ed economica, la Stazione Appaltante assegnerà al Concorrente un termine, non superiore a dieci giorni, perché siano rese, integrate o regolarizzate le dichiarazioni necessarie, indicandone il contenuto e i soggetti che le devono rendere. Si ricorda che costituiscono irregolarità essenziali non sanabili le carenze della documentazione che non consentono l'individuazione del contenuto o del soggetto responsabile della stessa. In caso di inutile decorso del termine di regolarizzazione il Concorrente è escluso dalla gara.

# **6. TRASMISSIONE DELL'OFFERTA ON LINE**

Si precisa che il Concorrente è obbligatoriamente tenuto a compilare i campi a video presenti all'interno delle buste on-line (Amministrativa, Tecnica ed Economica) e ad allegare i documenti richiesti.

Una volta espletate tali attività il Concorrente, per trasmettere la propria offerta telematica, dovrà:

- cliccare su "Trasmetti risposta";
- scaricare i file pdf autogenerati dal sistema e contenenti:
	- o la dichiarazione formulata a video nella Busta Amministrativa;
	- o la dichiarazione formulata a video di Offerta tecnica;

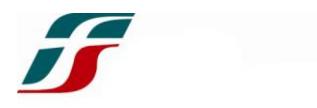

o la dichiarazione formulata a video di Offerta economica.

**Firmare digitalmente tali file pdf e allegarli sul Portale secondo le istruzioni visualizzate a video.**

cliccare su "OK" per confermare la trasmissione.

**La trasmissione dei file autogenerati dal sistema e sottoscritti dal Concorrente tramite altro strumento (ad esempio tramite lo strumento della Messaggistica, email, PEC aziendali, fax, etc.), inidoneo a garantire la segretezza della stessa, determinerà l'esclusione del Concorrente.**

Il Concorrente potrà visualizzare nella sua cartella personale, alla colonna "Stato della risposta", l'avvenuta trasmissione (Stato della risposta: "Trasmessa").

Il Concorrente potrà modificare i dati precedentemente trasmessi entro e non oltre la data e ora di scadenza della presentazione dell'offerta. In tal caso, il Concorrente dovrà procedere nuovamente alle operazioni di trasmissione e firma digitale dei file pdf autogenerati, secondo le modalità sopraindicate.

Nel caso di riunioni di imprese (RTI/G.E.I.E./Consorzi di cui all'art. 45, comma 2, lett. e) del D.Lgs. n. 50/2016) non ancora costituite, **tutti gli Operatori economici facenti parte della riunione stessa devono sottoscrivere i pdf generati dal Portale.**

### **7. OPERAZIONI DI RICOGNIZIONE DELLE OFFERTE**

La ricognizione delle offerte correttamente ricevute avverrà successivamente alla scadenza delle stesse, con l'ausilio di strumenti telematici, ad opera di una Commissione digitale, nominata dal Responsabile del Procedimento, in una o più sedute riservate. Il Portale informatico (con i relativi log di Sistema) garantirà l'attestazione e la tracciabilità di ogni operazione compiuta sulla piattaforma e l'inalterabilità delle registrazioni di sistema, quali rappresentazioni informatiche degli atti e delle operazioni compiute, assicurando la segretezza delle offerte e l'intangibilità dei documenti inviati.

La rendicontazione generata dal sistema farà fede della legittimità della procedura ai fini della pubblicità.

La rendicontazione generata dal sistema farà fede della legittimità della procedura ai fini della pubblicità.

La Stazione Appaltante si avvarrà della facoltà di inversione procedimentale prevista dall'art.133, comma 8, del D.Lgs 50/2016.

Pertanto, si procederà alla ricognizione delle offerte pervenute e all'apertura delle buste nel seguente ordine:

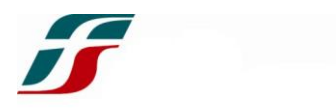

- a) apertura e ricognizione delle Buste digitali tecniche;
- b) apertura e ricognizione delle Buste digitali economiche pervenute a sistema da parte dei Concorrenti ammessi alla valutazione economica;
- c) apertura e ricognizione delle Buste digitali Amministrative pervenute a sistema da parte dei Concorrenti risultati primo e secondo in graduatoria.

Nel corso della prima seduta si procederà all'apertura sul Portale delle Buste digitali Tecniche.

Il calcolo del punteggio per i sub-criteri tecnici conseguito da ciascun Concorrente sarà effettuato secondo il criterio di attribuzione indicato nel presente Disciplinare, come di seguito descritto:

- il calcolo del Punteggio Totale relativo al Progetto Tecnico sarà effettuato dalla Commissione in modalità off line secondo il criterio di attribuzione stabilito nel presente Disciplinare;
- il calcolo dei punteggi per i sub-criteri tabellari relativi alle ulteriori voci dell'offerta tecnica sarà effettuato automaticamente dal Portale.

Il calcolo del Punteggio Qualità Totale e le eventuali operazioni di riparametrazione dei punteggi sarà effettuato automaticamente dal Portale Acquisti.

Conclusa la valutazione delle offerte tecniche, la Commissione procederà all'apertura sul Portale delle Buste digitali Economiche pervenute a sistema da parte dei Concorrenti ammessi.

Il calcolo del punteggio per i singoli sub-criteri economici, il Punteggio Prezzo Totale e le eventuali operazioni di riparametrazione dei punteggi saranno effettuati in automatico dal Portale secondo il criterio di attribuzione stabilito nel presente Disciplinare.

Successivamente, la graduatoria provvisoria sarà calcolata automaticamente dal Portale sulla base del Punteggio Totale Qualità e Punteggio Totale Prezzo ottenuto da ciascun concorrente.

Sarà facoltà della Stazione Appaltante valutare la congruità delle offerte e nel caso la Stazione Appaltante opererà ai sensi dell'art. 97, D.Lgs. 50/2016.

Successivamente, si procederà con l'apertura della Busta digitale Amministrativa dei Concorrenti risultati primo e secondo in graduatoria da parte di un incaricato opportunamente nominato dal Responsabile del Procedimento. La verifica della conformità della documentazione amministrativa dei Concorrenti risultati primo e secondo in graduatoria alle prescrizioni contenute nella *lex specialis* di gara (presente

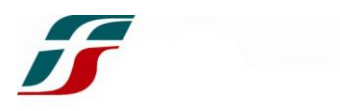

Disciplinare e Bando di gara) verrà esaminata in seduta riservata. L'esito positivo della suddetta verifica comporterà la conferma della graduatoria di gara precedentemente individuata. L'eventuale esito negativo determinerà, invece, lo scorrimento in favore del Concorrente collocato al secondo posto nella graduatoria.

Eventuali carenze della suddetta Documentazione amministrativa potranno essere sanate, ai sensi dell'art. 83, comma 9, del D.lgs. n. 50/2016, mediante la procedura di "soccorso istruttorio".

Al termine delle suddette operazioni, si procederà proponendo l'aggiudicazione dell'appalto nei confronti del Concorrente risultato primo in graduatoria, secondo le modalità sopra descritte.

L'aggiudicazione verrà comunicata al Concorrente aggiudicatario e contestualmente a tutti i partecipanti alla gara ex art. 76 D.Lgs. n. 50/2016.

Con la comunicazione di cui all'art. 76, comma 5, lett. a), del D.Lgs. n. 50/2016 al Concorrente aggiudicatario sarà richiesto il rimborso delle spese per la pubblicazione sulla Gazzetta Ufficiale della Repubblica Italiana e per la pubblicazione sui quotidiani così come stabilito al comma 11 dell'art. 216 del D.Lgs. 50/2016 e dal Decreto del Ministero delle infrastrutture e dei trasporti del 2.12.2016.

La Stazione Appaltante si riserva, ottenute le offerte, di valutarle con assoluta libertà e di pervenire o meno all'aggiudicazione, senza che gli offerenti possano vantare alcunché in argomento.

Gli esiti di gara saranno in ogni caso pubblicati nei modi di rito.

### **8. MOTIVI DI ESCLUSIONE**

Ferma restando la specifica disciplina di cui ai punti 5.A e 5.B, determina l'esclusione del Concorrente il fatto che tutti i documenti di cui al precedente punto 5, inclusa l'Offerta tecnica ed economica:

- manchino o nello spazio relativo sia inserito un documento difforme da quello richiesto;
- non risultino pervenuti sul sistema telematico nello spazio deputato al caricamento dell'offerta entro il termine stabilito nel presente Disciplinare, anche se sostitutivi di offerta precedente;
- non siano firmati secondo le modalità specificamente indicate.

Sarà altresì esclusa:

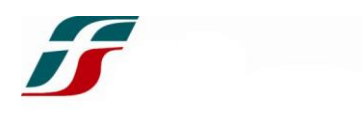

- l'offerta sottoposta a condizione o comunque contenente modifiche o riserve alle condizioni poste a base di gara, ovvero l'offerta espressa in modo indeterminato od incompleto (tale da determinare incertezza assoluta sul suo contenuto e carente di altri elementi essenziali);
- l'offerta relativa ad altro procedimento;
- l'offerta non sottoscritta dal Legale Rappresentante del Concorrente o da persona munita dei necessari poteri debitamente documentati ovvero tale da determinare l'impossibilità di attribuzione ad un soggetto determinato (es. firma illeggibile, non menzione della qualifica del sottoscrittore, ovvero per persona da nominare);
- l'offerta economica priva dell'indicazione anche di un solo prezzo;
- l'offerta che contenga anche un solo prezzo pari a zero;
- l'offerta che contenga anche un solo prezzo superiore all'importo posto a base di gara;
- l'offerta non corredata dai documenti richiesti dal presente Disciplinare;

Saranno, altresì, esclusi i Concorrenti:

le cui offerte sono imputabili ad un unico centro decisionale, sulla base di univoci elementi.

### **9. AVVERTENZE**

- E' possibile, nei termini fissati, ritirare l'offerta presentata. Scaduto il termine per la presentazione delle offerte, l'offerta non potrà più essere ritirata.
- Una volta ritirata un'offerta precedentemente presentata è possibile entro i termini perentoriamente stabiliti dal presente Disciplinare, presentare una nuova offerta.
- La presentazione dell'offerta costituisce accettazione incondizionata delle clausole contenute nel presente Disciplinare, e negli altri atti di gara (Bando di gara, Capitolato tecnico, Schema di Accordo Quadro ecc..) con rinuncia ad ogni eccezione.
- Ferservizi si riserva la facoltà di non dare seguito alla gara o di prorogarne la data, senza che gli Operatori economici concorrenti possano avanzare alcuna pretesa al riguardo.
- Ferservizi si riserva di valutare le offerte con assoluta libertà e di pervenire all'accettazione della migliore di esse, non esclusa la possibilità di continuare la trattativa per l'individuazione dell'offerta più vantaggiosa nel caso due o più Operatori economici presentassero offerte identiche (con uguale punteggio complessivo).

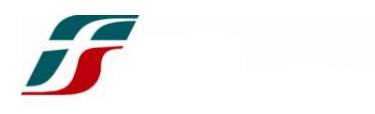

- Ferservizi ha facoltà di non procedere all'aggiudicazione se nessuna offerta risulti conveniente od idonea in relazione all'oggetto della procedura.
- Con la presentazione dell'offerta deve intendersi che il Concorrente stesso ha riconosciuto l'incondizionata remuneratività dei prezzi offerti e l'accettabilità di tutte le condizioni d'appalto, in base ai propri calcoli, alle proprie indagini ed alle proprie stime.
- Ferservizi si riserva la facoltà di aggiudicare o meno in presenza anche di una sola offerta valida, così come si riserva la facoltà di non aggiudicare la gara anche in presenza di una o più offerte valide.
- Ferservizi in caso nelle ipotesi di cui all'art. 110, comma 1, del D.Lgs. 50/16 e s.m.i. si riserva la facoltà di scorrere la graduatoria di gara. L'eventuale successivo affidamento potrà avvenire alle condizioni proposte in gara dal soggetto interpellato dallo stesso.
- **Con la presentazione dell'offerta il Concorrente si impegna a mantenerla ferma ed irrevocabile per 180 giorni a decorrere dal termine per la presentazione dell'offerta.**

### **10. EFFICACIA DELL'AGGIUDICAZIONE E STIPULA DELL'ACCORDO QUADRO**

### **10.1 Efficacia dell'aggiudicazione**

L'aggiudicazione diventerà efficace a seguito della verifica del possesso dei prescritti requisiti (ai sensi dell'art. 32, comma 7, del D.Lgs. n. 50/2016 e s.m.i.). A tal fine, il Concorrente risultato aggiudicatario dovrà produrre

entro 10 (dieci) giorni naturali e consecutivi dalla comunicazione di aggiudicazione:

- la documentazione occorrente per l'espletamento degli accertamenti previsti dalla c.d. "legislazione antimafia";
- tutta la documentazione a comprova del possesso dei requisiti dichiarati in sede di gara sia in risposta al Bando di gara che con la presentazione dell'offerta.

entro 90 (novanta) giorni naturali e consecutivi dalla comunicazione di aggiudicazione:

- l'attestato di conformità alla specifica "TT602" di cui al punto *Inf. [6.1.5]* della Specifica Tecnica allegata al Capitolato Tecnico (All. 5), rilasciato da RFI;
- la dichiarazione contenente il listino accessori originali vigente al momento della presentazione dell'offerta – con l'indicazione dello sconto offerto. Qualora vi siano produttori che non dispongono di un listino accessori originali, è richiesta la

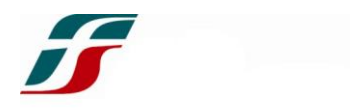

presentazione di un listino accessori "compatibili", con l'indicazione dei prezzi/sconto offerto sul listino.

In caso di mancato rispetto dei termini intimati per la produzione della documentazione ovvero in caso di mancata prova della sussistenza anche di uno solo dei requisiti richiesti per la stipula dell'Accordo Quadro dalla normativa vigente e dalla *lex specialis* la Stazione Appaltante disporrà la revoca dell'aggiudicazione e provvederà all'eventuale segnalazione del fatto all'A.N.A.C., ferma, in ogni caso, la facoltà di agire per il risarcimento del maggior danno. Ove si verifichi tale ipotesi è in facoltà della Stazione Appaltante procedere all'aggiudicazione al Concorrente che segue in graduatoria, ferma restando la necessità di procedere anche in capo a quest'ultimo alle verifiche sopra descritte. In relazione alle cause di esclusione dalla partecipazione alle procedure di affidamento degli appalti, all'affidamento di subappalti e alla stipula dei relativi contratti, la Stazione Appaltante può comunque effettuare controlli ai sensi della vigente normativa nei confronti dei soggetti che partecipano in qualunque forma al presente affidamento.

La Stazione Appaltante richiede ai soggetti di cui sopra i documenti comprovanti quanto dichiarato durante il procedimento di gara, qualora non sia possibile procedere nelle forme specificate dal D.P.R. n. 445/2000.

Successivamente alla positiva verifica dei requisiti la Stazione Appaltante comunicherà l'efficacia dell'aggiudicazione all'aggiudicatario richiedendo la costituzione della cauzione definitiva di cui al successivo punto 10.3.

### **10.2 Catalogo Elettronico**

Successivamente ai necessari sviluppi informatici sui sistemi interni del Gruppo FS (senza oneri per tali sviluppi a carico dell'Appaltatore) il Committente potrà avvalersi di un sistema di eProcurement basato su tecnologia SAP Ariba Cloud denominata Ariba Buying per la gestione delle transazioni con i clienti, dei cataloghi on line, dei prodotti, degli ordini di acquisto.

Qualora il Committente si avvalga di quanto suddetto, vale quanto di seguito riportato.

Entro 10 giorni dalla data della lettera di aggiudicazione, l'Aggiudicatario deve fornire alla struttura Servizi di Acquisto on line di Ferservizi il nominativo, il recapito telefonico e l'indirizzo e-mail di un Referente da mettere in contatto con Servizi di Acquisti *on-line* e di un soggetto, se diverso dal Referente, a cui sarà erogata l'opportuna formazione per la realizzazione del catalogo elettronico. Il soggetto individuato per la formazione dovrà avere conoscenza e praticità d'uso dei pacchetti software indicati nello schema contrattuale allegato alla presente. Sarà cura dell'Appaltatore estendere la formazione ricevuta ad altri soggetti all'interno della struttura al fine di garantire il servizio richiesto.

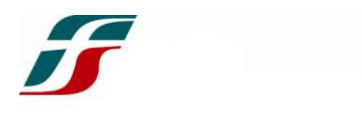

Dopo essere stato contattato, l'Appaltatore deve accedere alla suddetta Piattaforma AN attraverso l'indirizzo internet [http://www.ariba.com/suppliers/ariba-network](http://www.ariba.com/suppliers/ariba-network-fulfillment/pricing)[fulfillment/pricing](http://www.ariba.com/suppliers/ariba-network-fulfillment/pricing) per la sottoscrizione di un pacchetto di abbonamento, le cui condizioni tecniche ed economiche sono consultabili attraverso i documenti "Subscription Overview" e "Fee Schedule" nella sezione "Europe and Middle West".

L'abbonamento è gratuito fino ad una soglia minima fissata da AN in base al volume ed al numero delle transazioni effettuate. Superata tale soglia, si passa automaticamente ad un livello di abbonamento superiore con incremento dei relativi costi.

Successivamente all'erogazione della formazione ed entro 10 giorni dalla data della lettera di efficacia, l'Appaltatore provvederà a pubblicare nel Portale AN-Test il catalogo di prova in formato elettronico, secondo le modalità indicate dalla struttura Servizi di Acquisto online, che dovrà contenere tutte le informazioni necessarie all'identificazione degli articoli ed all'emissione degli Ordini applicativi.

### **10.3 Cauzione**

A garanzia dell'esatto adempimento degli obblighi contrattuali, il Concorrente aggiudicatario dovrà prestare entro 15 giorni dalla data di comunicazione di efficacia dell'aggiudicazione apposita cauzione definitiva pari a  $\epsilon$  850.000,00 ovvero pari al 10% dell'importo dell'Accordo Quadro (riducibile del 50 % in caso di possesso di un sistema di qualità conforme alla norma UNI EN ISO 9001).

La predetta cauzione sarà svincolata in unica soluzione sei mesi dopo la scadenza di tutte le obbligazioni nascenti dall'Accordo Quadro relative al noleggio degli apparati e sempre che, all'atto dello svincolo, non sussistano partite aperte, contestazioni o controversie pendenti.

Il Concorrente aggiudicatario della procedura dovrà comunicare preventivamente a Ferservizi tutti i dettagli per l'univoca identificazione dell'Istituto garante e la stessa accetterà solo garanzie rilasciate da garanti oggetto di gradimento del Gruppo FS, verificata l'affidabilità creditizia, effettuando la valutazione dei relativi requisiti di natura economico patrimoniale.

Relativamente agli istituti assicurativi si rendono noti fin d'ora i criteri oggettivi sulla base dei quali viene valutata l'affidabilità economica degli stessi; l'assicuratore fidejubente, oltre ad essere autorizzato ad operare in Italia, dovrà possedere contemporaneamente i seguenti requisiti:

- 1. Indice di solvibilità non inferiore a 1,2;
- 2. Capitale Sociale pari almeno a 2 volte il valore della fidejussione da prestare;

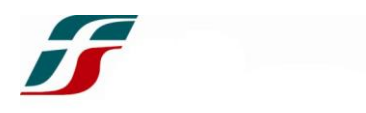

3. Raccolta Premi Lordi Totale pari ad almeno 100 volte il valore della fidejussione da prestare.

N.B. La singola compagnia di assicurazioni sarà accettata fino a quando la somma di tutte le fidejussioni prestate nei confronti del Gruppo FS non raggiunga il relativo capitale sociale.

Fermo restando quanto sopra, la cauzione definitiva potrà essere costituita:

a) mediante fidejussione utilizzando lo schema allegato al presente Disciplinare di Gara (All.7) e prevedendo espressamente:

- la qualificazione della fidejussione quale Contratto autonomo di garanzia;
- l'obbligo del garante di comunicare al Committente ogni elemento che possa inficiare la validità o efficacia della garanzia;
- l'escussione a semplice richiesta;
- l'espressa rinuncia da parte del garante a godere del beneficio della preventiva escussione del debitore principale;
- la rinuncia del garante alla possibilità di far valere il decorso del termine di sei mesi entro il quale, nell'ipotesi di scadenza dell'obbligazione principale, il creditore è tenuto a proporre (ai sensi dell'art. 1957 cod. civ.) le proprie istanze avverso il debitore;
- il pagamento della somma garantita entro 15 giorni dal ricevimento della richiesta scritta;
- l'inopponibilità al Committente di qualsiasi eccezione o riserva, anche se fondata sul mancato pagamento del premio o su altre forme di inadempienza dell'Appaltatore nei confronti del garante.

# **Si precisa che la firma dei rappresentanti legali dell'Istituto emittente dovrà essere autenticata da parte di un notaio attestante poteri e qualità del firmatario.**

**b)** in numerario mediante deposito vincolato versando l'importo della cauzione su un conto corrente che verrà indicato da Ferservizi SpA, all'aggiudicatario, con il provvedimento di efficacia dell'aggiudicazione.

Ferservizi si riserva, in caso di urgenza, la facoltà di procedere alla stipula del relativo Accordo Quadro anche nelle more della produzione della cauzione definitiva di cui sopra.

A tal fine l'Accordo Quadro stabilirà espressamente che i pagamenti delle prestazioni rese saranno sospesi fino alla costituzione e produzione di idonea cauzione.

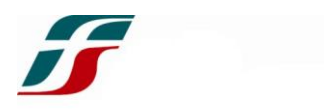

### **10.4 Formalizzazione dell'Accordo Quadro**

Il rapporto sarà formalizzato **non prima di 35 giorni dall'invio dell'ultima comunicazione di avvenuta aggiudicazione** (ai sensi dell'art. 32, comma 9, D.Lgs. n. 50/2016), salvo il ricorrere delle ipotesi di cui all'art. 32, comma 10, D.Lgs. n. 50/2016 che rendono inapplicabile il termine di cui sopra.

La conclusione dell'Accordo Quadro avverrà con la sottoscrizione dell'atto da ciascuna delle Parti.

Ferservizi ricorrerà alla "firma digitale" per la sottoscrizione dell'Accordo Quadro e degli allegati allo stesso. Il Concorrente aggiudicatario si impegna a dotarsi di quanto necessario per la conclusione dell'Accordo Quadro, attraverso l'apposizione della firma digitale del suo legale rappresentante.

Ove l'aggiudicatario risulti inadempiente ad uno qualsiasi degli adempimenti e/o prescrizioni prodromici alla stipula dell'Accordo Quadro, previsti nella lettera di "comunicazioni di aggiudicazione" e/o nella lettera di "comunicazione efficacia dell'aggiudicazione", ovvero non si presenti o non proceda alla stipula dell'Accordo Quadro nel termine fissato si procederà alla revoca dell'aggiudicazione.

Tale circostanza potrà integrare la situazione di grave negligenza o malafede nell'esecuzione delle prestazioni affidate, e, secondo motivata valutazione di Ferservizi, potrà assumere rilievo ai fini dell'ammissione a successive procedure di scelta del contraente ai fini della stipula di ulteriori contratti ovvero ai fini dell'autorizzazione all'esecuzione di prestazioni in subappalto.

Resta ferma, in ogni caso, la facoltà di Ferservizi di agire per il risarcimento del maggior danno.

Le eventuali modifiche di regime fiscale non daranno luogo, in alcun caso, a variazioni dei corrispettivi pattuiti.

### **10.5 Portale Web per il monitoraggio dei terminali**

La realizzazione dell'applicazione web di cui al paragrafo 7.4 del Capitolato Tecnico dovrà essere completata dall'operatore, nelle funzioni fondamentali minime, entro il termine di 30 giorni solari dalla data di attivazione della fornitura (sottoscrizione dell'Accordo Quadro) secondo quanto riportato dallo stesso Operatore Economico nell'offerta tecnica presentata. Tale strumento dovrà avere il benestare del Responsabile di Contratto, in seguito al quale potranno essere effettuate le operazioni di caricamento dati e messa in funzione dello strumento, che dovranno terminare entro 20 giorni solari dalla data del predetto benestare (o, in alternativa, dalla data di emissione del primo Ordine applicativo).

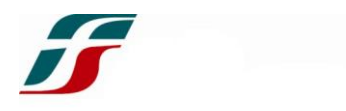

### **11. SUBAPPALTO**

Il Concorrente è in facoltà di avvalersi del subappalto in favore di altri Operatori economici in possesso dei requisiti di cui all'art. 105 del D.Lgs. n. 50/2016.

A tal fine, il Concorrente è obbligato ad indicare in sede di offerta le parti del servizio che intende subappaltare o concedere in cottimo, in conformità a quanto previsto dall'art. 105 del Codice, **ad eccezione del limite stabilito nel comma 2, che a seguito della sentenza C-63/18, della Corte di Giustizia Europea del 26/09/2019, non trova applicazione**. Resta ferma la possibilità per il Concorrente di indicare la quota che intende subappaltare

L'attività di mero trasporto e consegna dei prodotti forniti, effettuata da Operatori specializzati (nel settore delle spedizioni e del recapito), non è da intendersi subappalto.

### **12. FATTURAZIONE E PAGAMENTI**

Le condizioni di pagamento sono dettagliatamente indicate nello schema di Accordo Quadro.

In caso di subappalto, i contratti sottoscritti con i subappaltatori e/o subfornitori dovranno contenere, a pena di nullità, la clausola con la quale ciascuno di essi assume gli obblighi di tracciabilità finanziaria previsti dalla Legge 13 agosto 2010, n. 136.

In caso di Riunioni di imprese, la regola seguita da questa Stazione Appaltante è il pagamento liberatorio "nelle mani" della Mandataria (sia delle fatture imputabili a sé medesima che di quelle della/e mandante/i); tuttavia è possibile per il Concorrente esplicitare la volontà di ottenere il pagamento in capo alla Mandataria delle fatture a sé imputabili e alle Mandanti delle proprie (pagamento separato).

Tale precisa volontà dovrà risultare inequivocabilmente nell'atto costitutivo della riunione.

### **13. TRATTAMENTO DEI DATI PERSONALI**

Durante le fasi di affidamento e di esecuzione del contratto, le Parti tratteranno dati personali dei dipendenti, acquisiti direttamente o indirettamente dagli interessati. Tali dati dovranno essere gestiti in conformità al Regolamento UE 2016/679 e al D.Lgs. 196/2003, così come modificato dal D.Lgs. 101/2018, in materia di protezione dei dati personali, nonché a tutte le norme di legge di volta in volta applicabili.

Ai sensi degli artt. 13 e 14 del Regolamento UE 2016/679, i dati personali dei dipendenti dell'Appaltatore, acquisiti direttamente o indirettamente in fase di affidamento ed esecuzione del contratto, verranno trattati dalle Società del Gruppo Ferrovie dello Stato Italiane, secondo le modalità di seguito dettagliate.

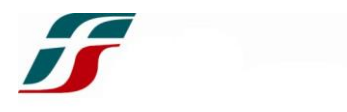

### **Titolare del Trattamento e DPO**

**Titolare del Trattamento** per la fase di affidamento è Ferservizi SpA, rappresentata dall'Amministratore Delegato, contattabile all'indirizzo mail [titolaretrattamento@ferservizi.it,](mailto:titolaretrattamento@ferservizi.it) con sede legale in Piazza della Croce Rossa, 1 Roma.

Il **Data Protection Officer** è contattabile all'indirizzo mail [protezionedati@fsitaliane.it.](mailto:protezionedati@fsitaliane.it)

**Titolare del Trattamento** per la fase esecutiva sono Ferservizi SpA; Ferrovie dello Stato Italiane SpA; FSTechnology SpA Trenitalia SpA: Italferr SpA; RFI SpA; FS Sistemi Urbani Srl; Ferrovie del Sud Est e Servizi Automobilistici Srl; Fondazione FS Italiane Busitalia Sita Nord Srl; Mercitalia Rail Srl; Mercitalia Logistics SpA; Mercitalia Shunting & Terminal Srl; Mercitalia Intermodal SpA; Terminali Italia S.r.l.; Metropark S.p.A.; Fercredit Servizi Finanziari S.p.A.; Brenner Basistunnel - BBT SE; Centostazioni S.p.A.; Trenord S.r.l.; Busitalia – VENETO S.p.A.; Busitalia Campania S.p.A.; ATAF Gestioni S.r.l.; Italcertifer SpA; Ilsa (INTERMODALIDAD DE LEVANTE, S.A.).

rappresentate dai rispettivi Amministratori Delegati, contattabili all'indirizzo mail [protezionedati@fsitaliane.it.](mailto:protezionedati@fsitaliane.it)

Il **Data Protection Officer** è contattabile all'indirizzo mail [protezionedati@fsitaliane.it.](mailto:protezionedati@fsitaliane.it)

### **Tipologie di dati personali**

I dati personali oggetto di trattamento rientrano nelle seguenti categorie:

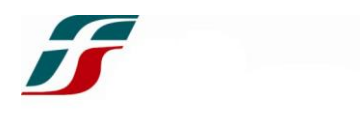

- **Dati Comuni acquisiti direttamente dal contraente o dai dipendenti del contraente:** dati anagrafici, codice di identificazione fiscale (di dipendenti o clienti), identificativi documenti di identità (n. patente/C.I./Passaporto), dati di contatto (PEC, e-mail, contatti telefonici), coordinate bancarie, dati economico/finanziari, reddituali, codice identificazione personale (CID).
- **Dati del contraente acquisiti presso Pubbliche Amministrazioni e Autorità Giudiziarie nell'ambito della gestione degli adempimenti relativi all'affidamento o esecuzione del contratto**: dati in materia di casellario giudiziale, di anagrafe delle sanzioni amministrative dipendenti da reato, dati riguardanti l'assolvimento degli obblighi contributivi e fiscali.

I predetti dati saranno trattati con supporti informatici e cartacei in modo da garantire idonee misure di sicurezza e riservatezza.

### **Finalità del Trattamento**

I dati che Le chiediamo di fornire vengono raccolti e trattati per le seguenti **finalità**:

- a) per l'espletamento delle procedure di gara (Base giuridica: *Contrattuale*);
- b) per la sottoscrizione degli Accordi Quadro (Base giuridica: *Contrattuale*);
- c) per l'esecuzione degli Accordi Quadro (Base giuridica: *Contrattuale*);
- d) per l'esecuzione dei Contratti applicativi (Base giuridica: *Contrattuale*);
- e) per l'adempimento ad eventuali obblighi di legge (Base giuridica: *Legale*).

Il conferimento dei dati necessari al perseguimento delle suddette finalità ha natura "*obbligatoria*" e un suo eventuale rifiuto potrebbe comportare l'impossibilità per [la Società] di gestire le attività inerenti l'espletamento del presente Accordo in conformità alle norme di legge, la sottoscrizione dei contratti e il corretto svolgimento degli stessi. I dati acquisiti per il perseguimento delle suddette finalità saranno trattati esclusivamente dalle persone autorizzate al trattamento e da [soggetti riconducibili al Titolare e soggetti non direttamente riconducibili al Titolare], e non saranno oggetto di comunicazione e/o diffusione a soggetti terzi destinatari, salvo per adempimenti di legge.

### **Conservazione dei dati**

I dati personali resi dall'Appaltatore per le finalità sopra esposte verranno conservati per un periodo di tempo non superiore a 10 anni dalla scadenza dell'Atto stipulato.

### **Diritti degli Interessati**

Il "Regolamento GDPR" (artt. da 15 a 23) conferisce agli interessati l'esercizio di specifici diritti. In particolare, in relazione al trattamento dei propri dati personali, gli interessati

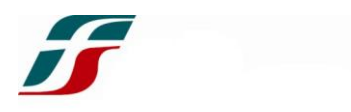

hanno diritto di chiedere a [la Società], l'accesso, la rettifica, la cancellazione, la limitazione, l'opposizione e la portabilità; inoltre possono proporre reclamo, nei confronti dell'Autorità di Controllo, che in Italia è il Garante per la Protezione dei Dati Personali.

L'interessato in qualsiasi momento può chiedere di esercitare i propri diritti inviando a [la Società], tramite apposita richiesta al seguente indirizzo di posta elettronica [inserire indirizzo email Data Manager] ovvero rivolgendosi al DPO [inserire indirizzo email DPO].

Le Parti dichiarano espressamente di aver debitamente informato i propri dipendenti e/o collaboratori ai sensi degli artt. 13 e 14 del Regolamento EU 679/2016.

### **14. RESPONSABILE DEL PROCEDIMENTO**

Le funzioni di Responsabile del Procedimento per la fase dell'affidamento, ai sensi dell'art. 31, comma 10, del D.Lgs. n. 50/2016 verranno assicurate da Andrea Valletti.

Le funzioni di Responsabile del procedimento per la fase esecutiva dell'Accordo, deputato alla gestione ed al controllo sull'esatta esecuzione del presente Accordo, è individuato nel Responsabile pro tempore della U.O. Gestione Contratti nell'ambito dell'Area Acquisti di Gruppo.

### **15. ALTRE INFORMAZIONI**

Eventuali quesiti o chiarimenti sul contenuto della presente gara, potranno essere richiesti, in lingua italiana, dai soli Operatori economici registrati al Portale nonché registrati alla gara, entro e non oltre il **giorno 01/09/2021 ore 23:59**, utilizzando esclusivamente lo strumento della "Messaggistica on line" disponibile all'interno del Portale sopra menzionato. Le risposte ai chiarimenti saranno riportate nell'apposita area "messaggi" ovvero come documento allegato nell'area "Allegati" della Gara on line e saranno visibili ai Concorrenti registrati alla gara. Il presente Disciplinare non vincola in alcun modo Ferservizi né può generare diritti o interessi di sorta in capo ai partecipanti.

> Claudia Gasbarri Claudia Firmato Gasbarr Claudia Gasbarri i digitalmente da Data: 2021.07.08 16:25:02 +02'00'